# Image Analysis

Rasmus R. Paulsen Tim B. Dyrby

DTU Compute

http://compute.dtu.dk/courses/02502

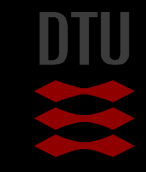

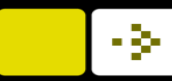

## Week 1 - today

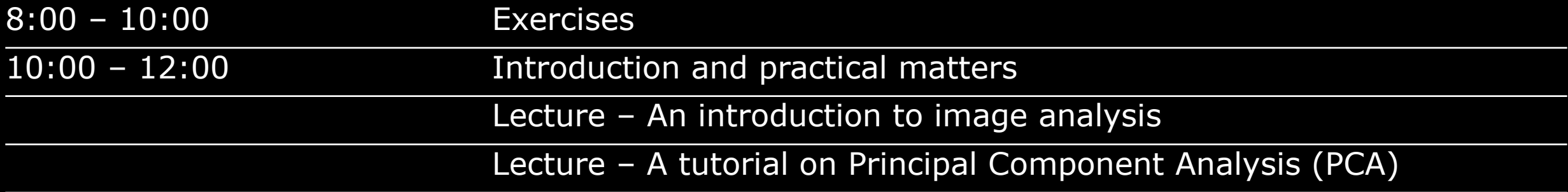

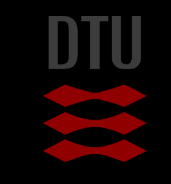

### Rasmus R. Paulsen

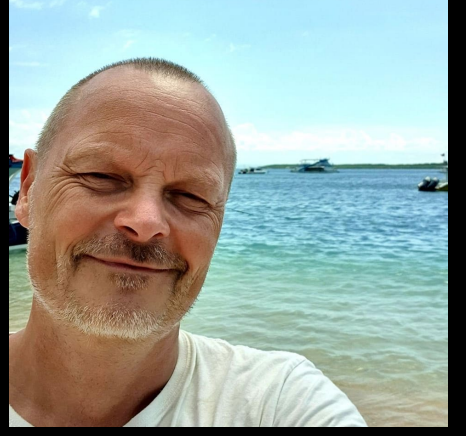

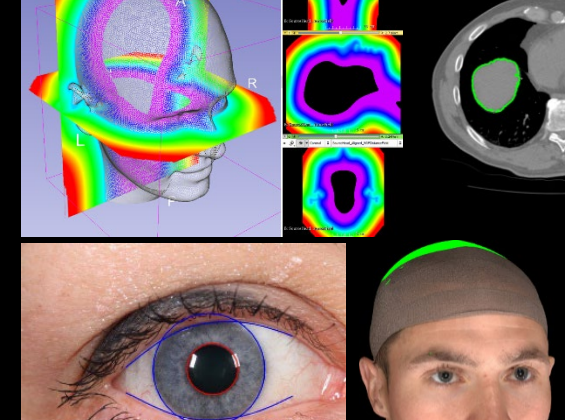

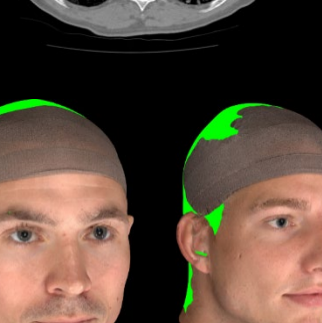

### Master of Science (Eng). DTU 1998

- **Industrial PhD with Oticon A/S**
- Research and development at Oticon A/S
- **Professor DTU Compute**

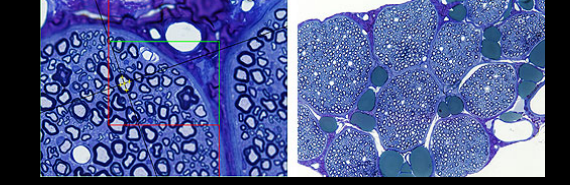

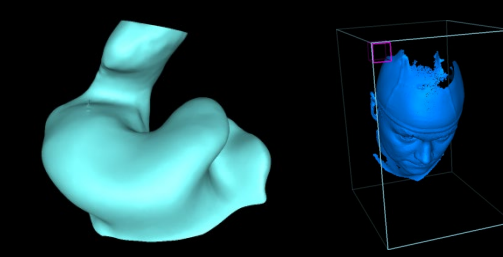

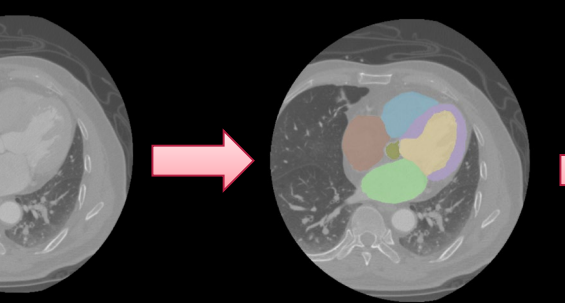

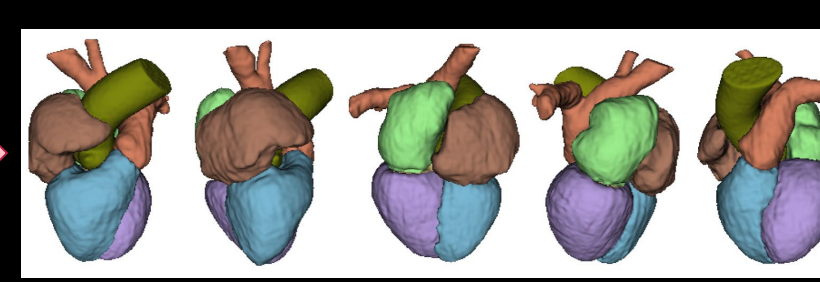

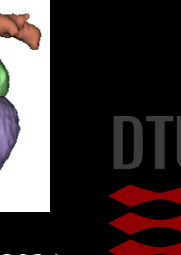

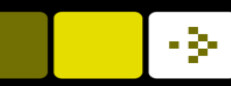

### Tim B. Dyrby

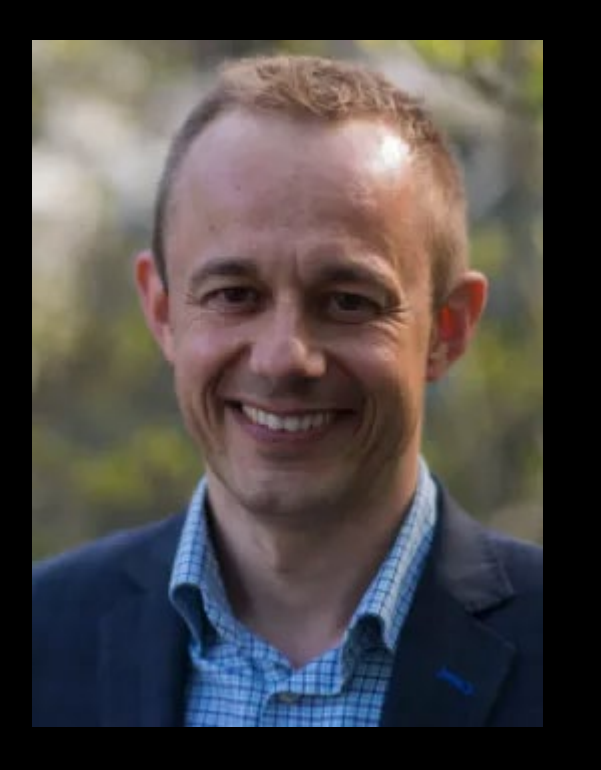

### **Associate Professor at DTU Compute and Danish** Research Centre for Magnetic Resonance (DRCMR)

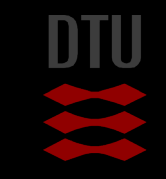

### Teaching Assistants

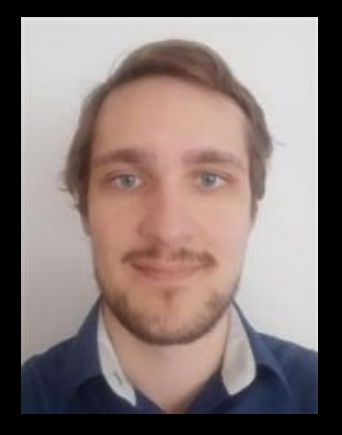

### Kamil Wojciech Mikolaj

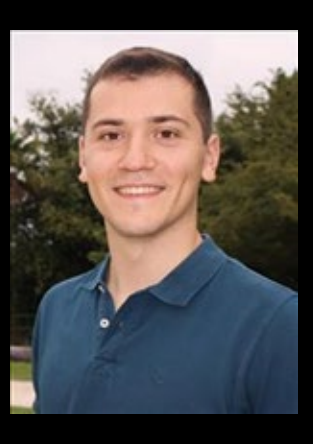

### Mario Corral Bolaños

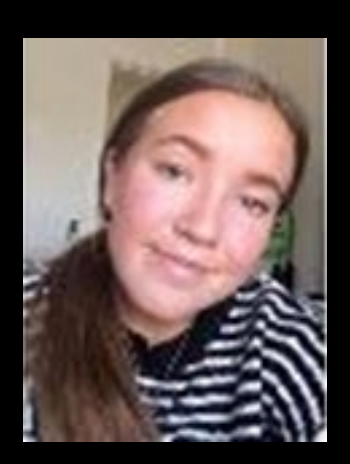

Caroline Borup Jeppesen

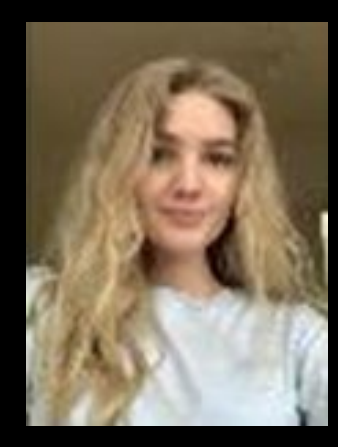

### Emilie Østerdal Nilsson

### Thina Lundsgaard Thøgersen

### Practical matters

- 13 days over the DTU 13 week semester
- Flipped class room
	- 8-10 Computer exercises (also on MS Teams)
	- 10-12 Lecture with quizzes
- Lectures are streamed, recorded and made available
	- Links to the stream will be posted on DTU Learn before the lecture
	- Links to video on the homepage (under schedule)
	- Courses.compute.dtu.dk/02502

### About this course

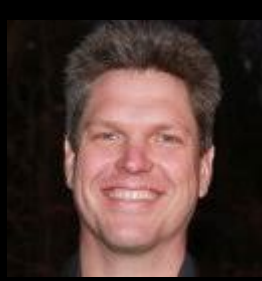

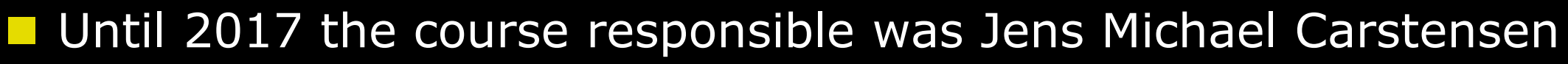

- CEO of Videometer
- Now full time at Videometer
- Will give a guest presentation at the *company presentation day*
- From 2018 Rasmus R. Paulsen is the course responsible
	- Major course revision
	- Other topics and new examples
	- Material from course 02512

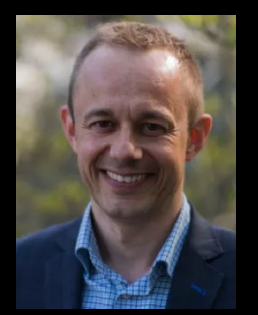

**Fig. 2019 Tim B. Dyrby is also responsible and teaching the** course

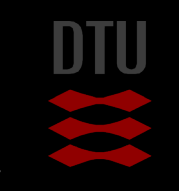

## From 2021 on onwards

- **The exercises are now much more related to the exam**
- **Learning objectives stated in all exercises**
- **T** You will be examined in these learning objectives
- **T** You will also be examined in the more theoretical learning objectives from the lectures
- We expect that you can run Python during the exam!

Very Important I: Do the exercises!

Very Important II: We can not help you after the course period!

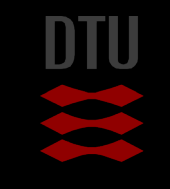

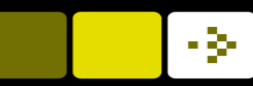

### **Materials**

**Book:** 

- Rasmus R. Paulsen and Thomas B. Moeslund: *Introduction to Medical Image Analysis* **(MIA)**
- Polyteknisk boghandel
- [http://mediabook.compute.dtu.dk](http://mediabook.compute.dtu.dk/)

Notes

– Notes will be provided during the course

**E** At the end of the course a complete reading list will be published

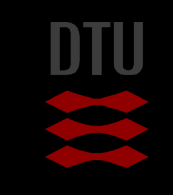

### DTU Learn and the homepage

### **Homepage: The main entry to the course**

- http://courses.compute.dtu.dk/02502
- Schedule / Exercises / Data
- Updates happen!

**E** Course messages will be given through DTU Learn

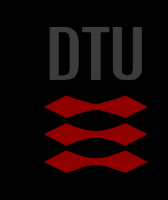

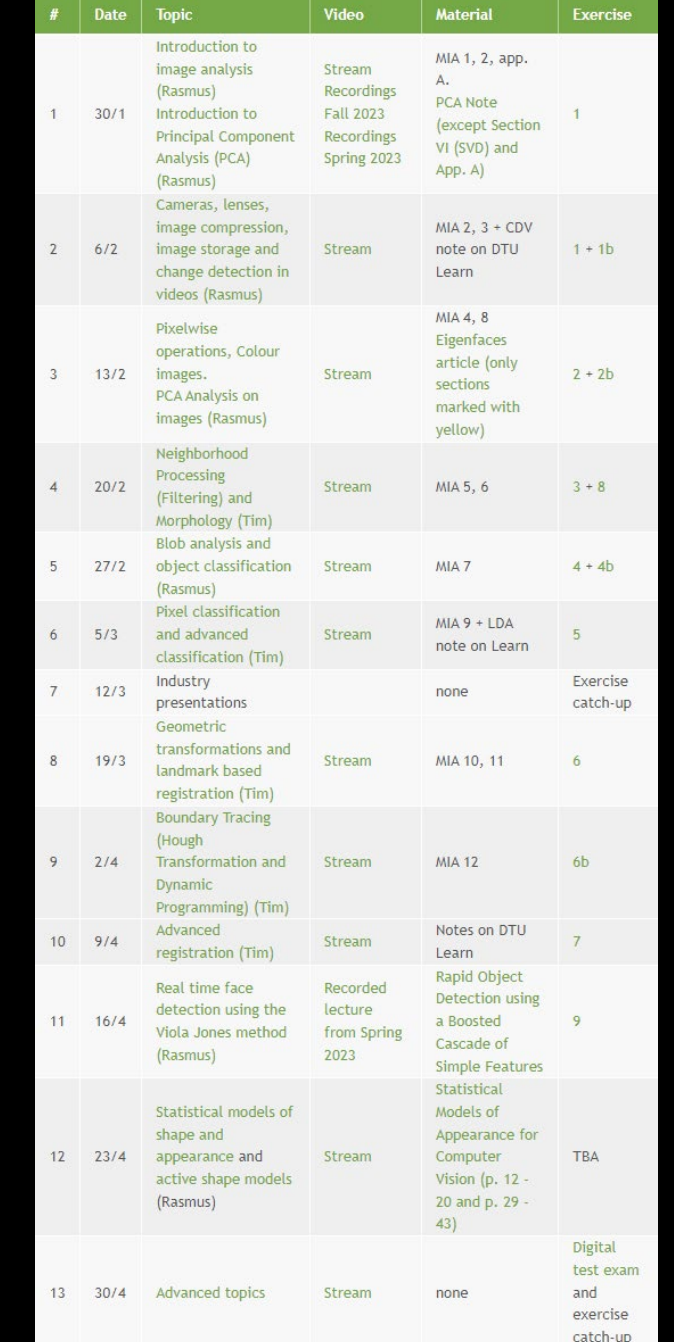

11 **DTU Compute, Technical University of Denmark** 2024

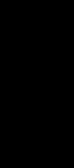

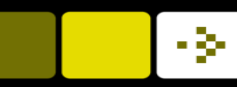

### Learning Objectives (Læringsmål)

- **A** list of learning of objectives for each lecture and exercise
- **A** learning objective describes what you can do after the lecture/exercise
- $\blacksquare$  If you fulfil all learning objectives you get 12
- **Low-level learning objective** 
	- Apply the Prewitt edge filter to an image
- **High-Level learning objective** 
	- Evaluate and compare the performance of a selection of image analysis algorithms

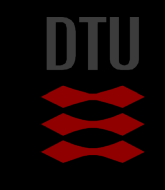

### - 3-

### Exam

- **Four hours multiple-choice exam**
- **Please see details here:** 
	- <http://courses.compute.dtu.dk/02502/exam.html>

**Previous exam sets are also available** 

– Most relevant is from Spring 2021 and onwards

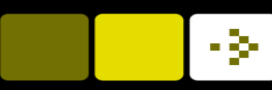

### AI assisted tools during the course and the exam

- **T** You are allowed to use AI tools like ChatGPT and Copilot
	- Both during the course and at the exam

### **If is your responsibility to**

- install and keep your tools up to date
- Verify if the output of the tools are correct

 The Spring 2024 exam can ALSO be solved without the use of AI assisted tools

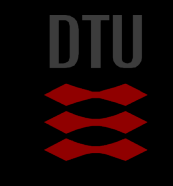

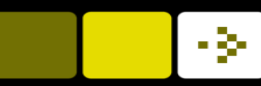

### AI related learning objectives

### General 02502 course learning objective:

– Estimate the correctness of the answer given by an AI assisted tool like ChatGPT and Copilot

■ We will try to add AI tools related learning objectives to the exercises

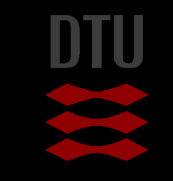

# PollEverywhere quizzes https://pollev.com/rasmuspaulse538

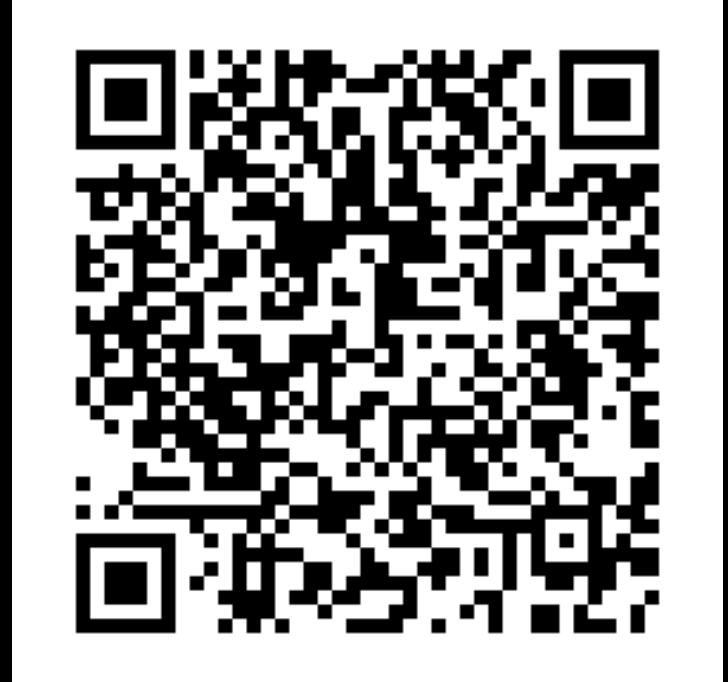

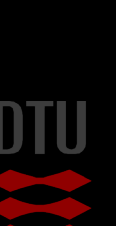

┰

What programming language are you most comfortable with?

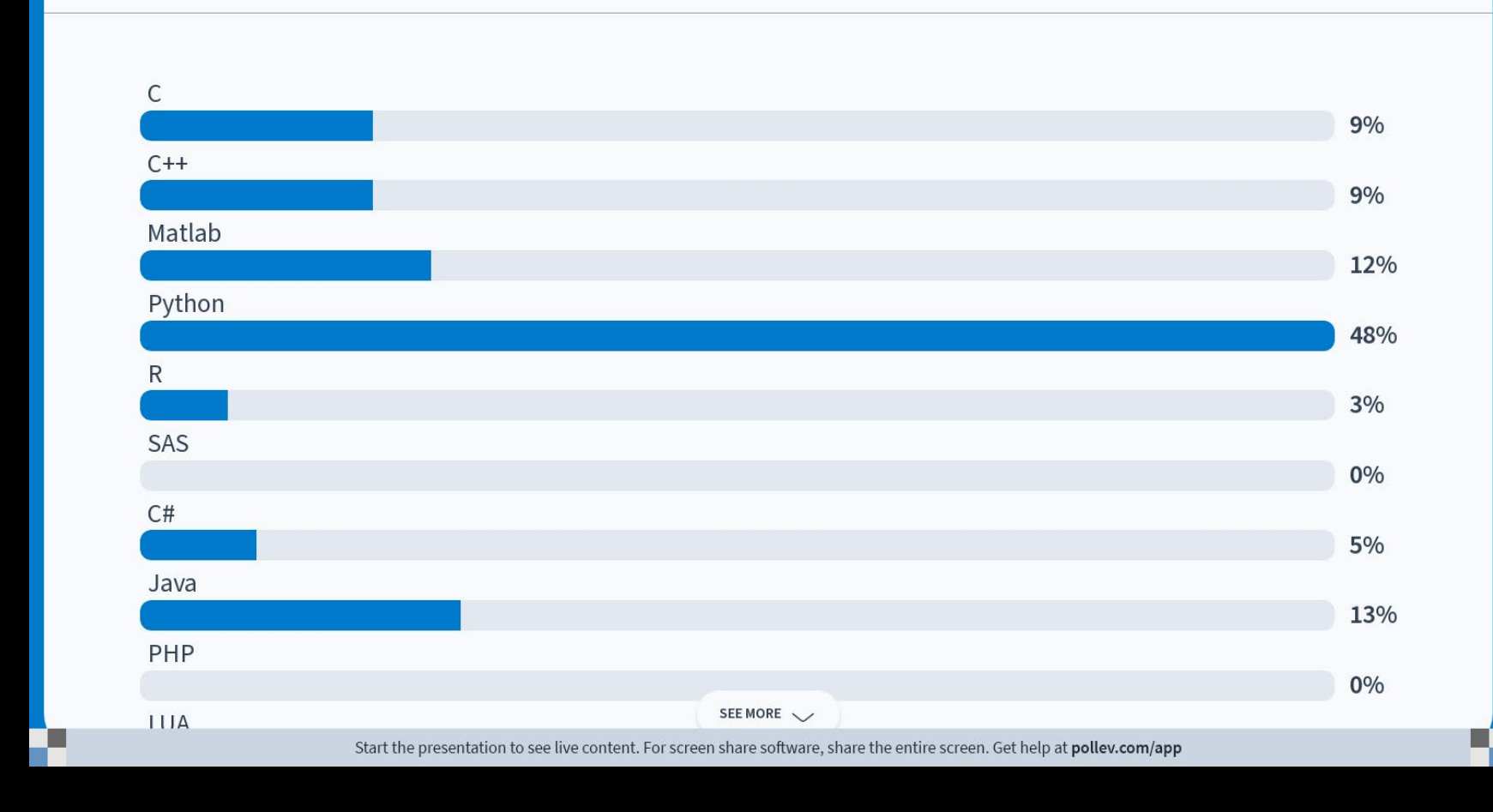

H

v

### × What is your practical experience with Python programming

I implement and run Python scripts (.py) in an IDE like Jupyter, PyCharm or Visual studio code

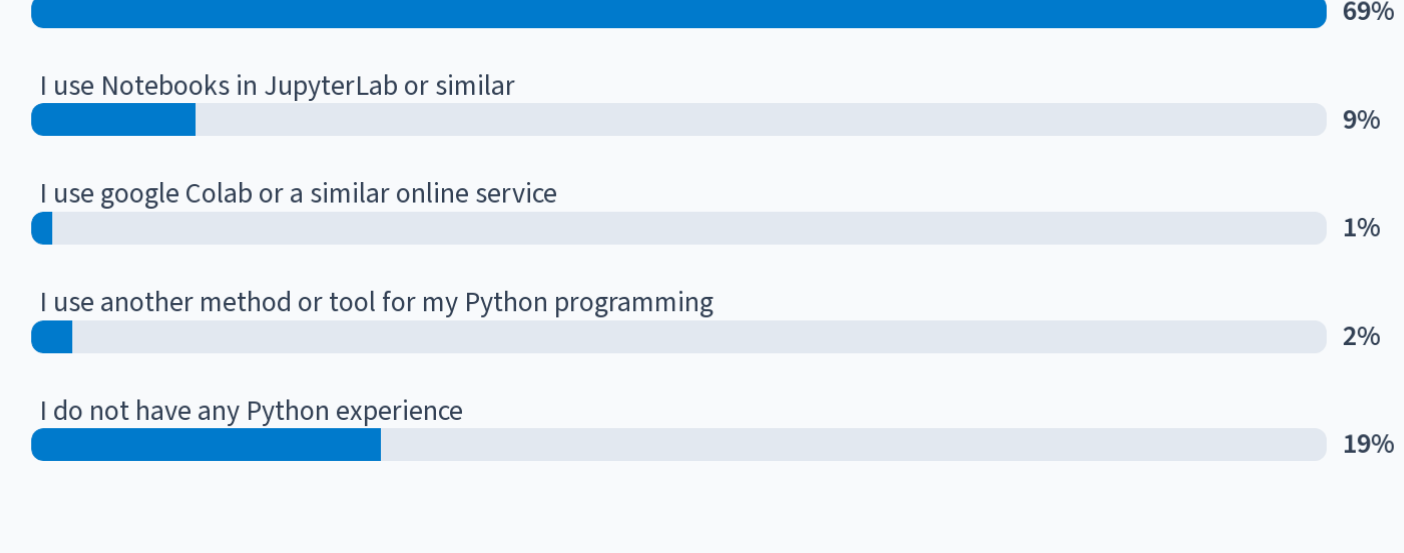

Start the presentation to see live content. For screen share software, share the entire screen. Get help at pollev.com/app

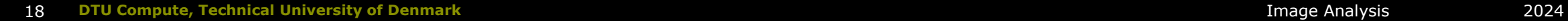

V U

ш What is your experience with Jupyter Notebooks or JupyterLab I am a complete beginner - I need instructions on software installation and a crash course in Jupyter no... 56% I have tried it a few times but I need a refresher 16% I am comfortable with Jupyter notebooks but would not mind a quick refresher 11% I am all ready - hit me! 13% I am an expert Jupyter notebook user and have made my own 4% Start the presentation to see live content. For screen share software, share the entire screen. Get help at pollev.com/app

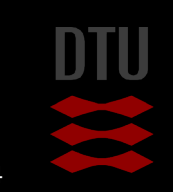

19 **DTU Compute, Technical University of Denmark** 2024

u.

Ł

### W What is your experience with image manipulation, image processing and image analysis?

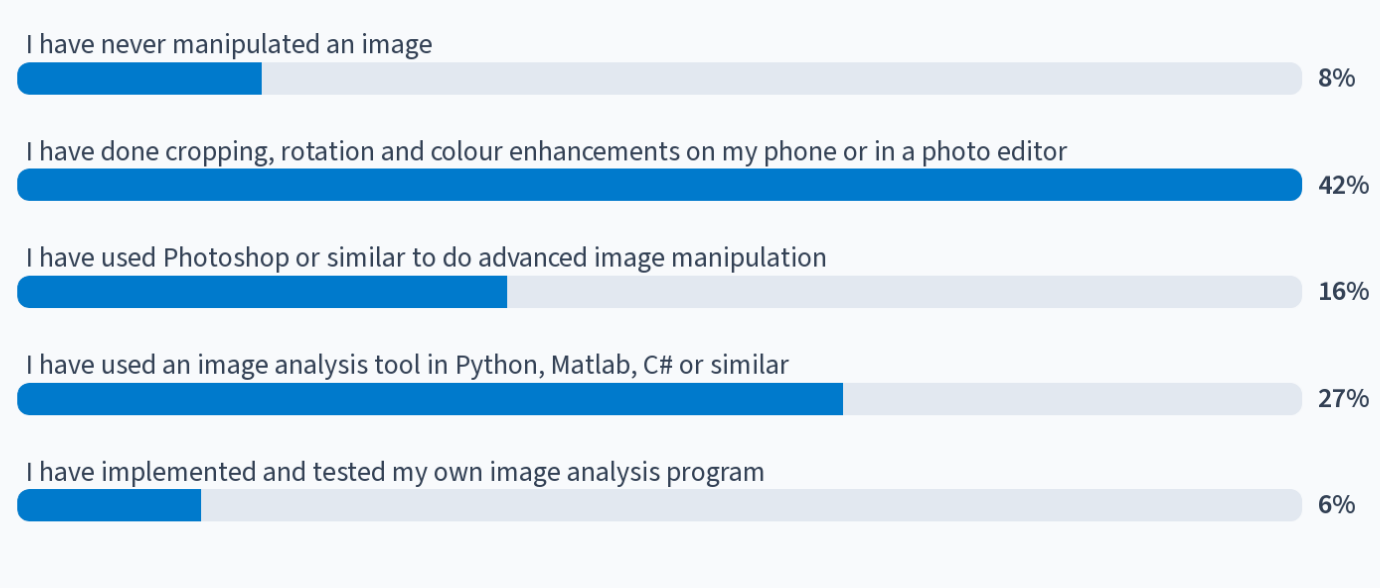

Start the presentation to see live content. For screen share software, share the entire screen. Get help at pollev.com/app

20 **DTU Compute, Technical University of Denmark** 2024

Ŧ

П

### To what extent are you currently using AI assisted tools like ChatGPT and Copilot  $\otimes$  105 They are invaluable tool in my learning and university life 11% I use them actively and often 40% I am an occasional user 28% I rarely use the tools 17%

### I have never or very rarely used these tools

T

Start the presentation to see live content. For screen share software, share the entire screen. Get help at pollev.com/app

4%

### Why are my slides black?

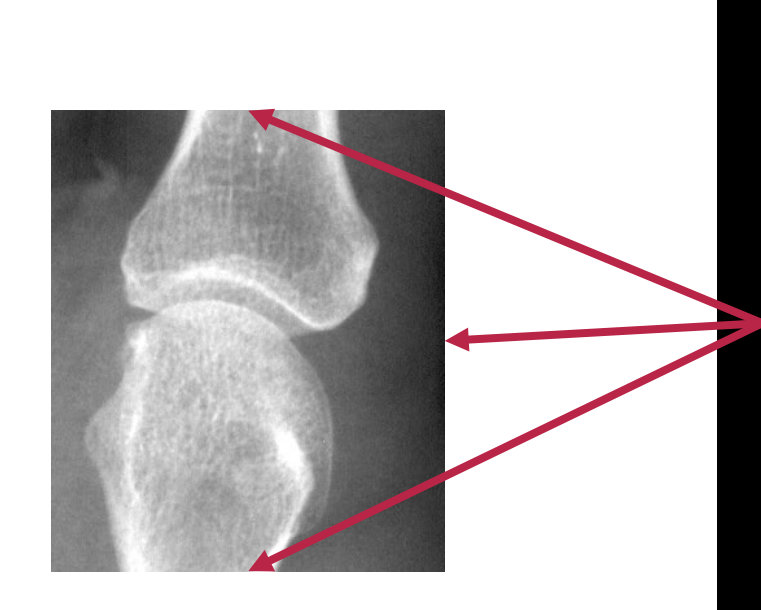

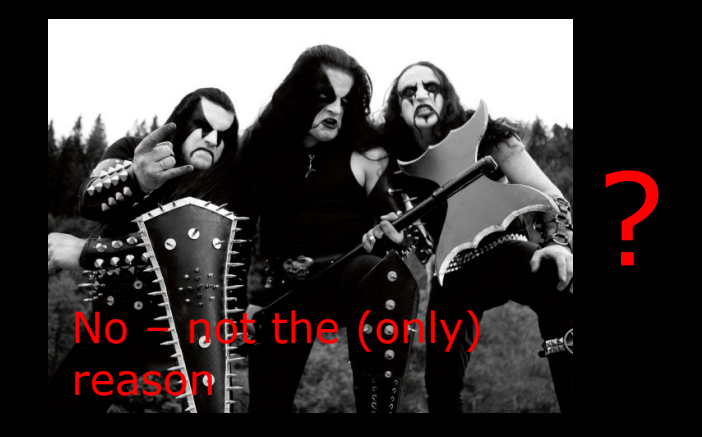

Norwegian Black Metal

With a white background, the strongest visual contrast is here

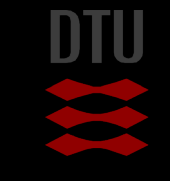

### Why are my slides black?

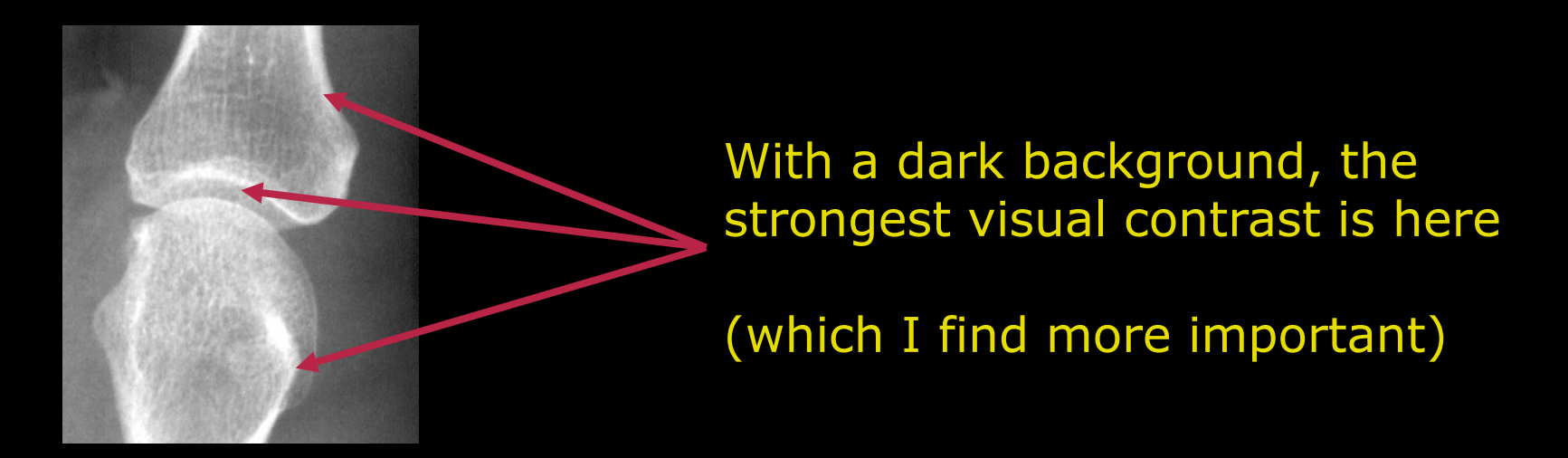

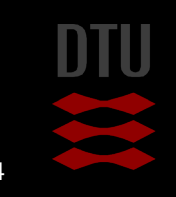

-34

23 **DTU Compute, Technical University of Denmark** 2024 **Image Analysis** 2024 **Image Analysis** 2024

### What is image analysis

- **E** Automatic extraction of information from images
- $\blacksquare$  A sub-topic within
	- Pattern recognition
	- Machine learning
	- Deep learning

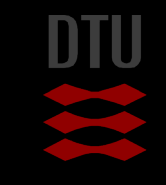

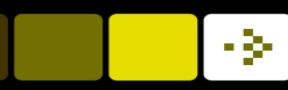

### What is image processing

- $\blacksquare$  Changing the information in images but not necessarily getting any knowledge
	- Photoshopping
	- Changing the visual appearance of photos
	- Cropping / rotating
	- Filters / effects

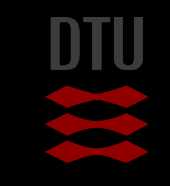

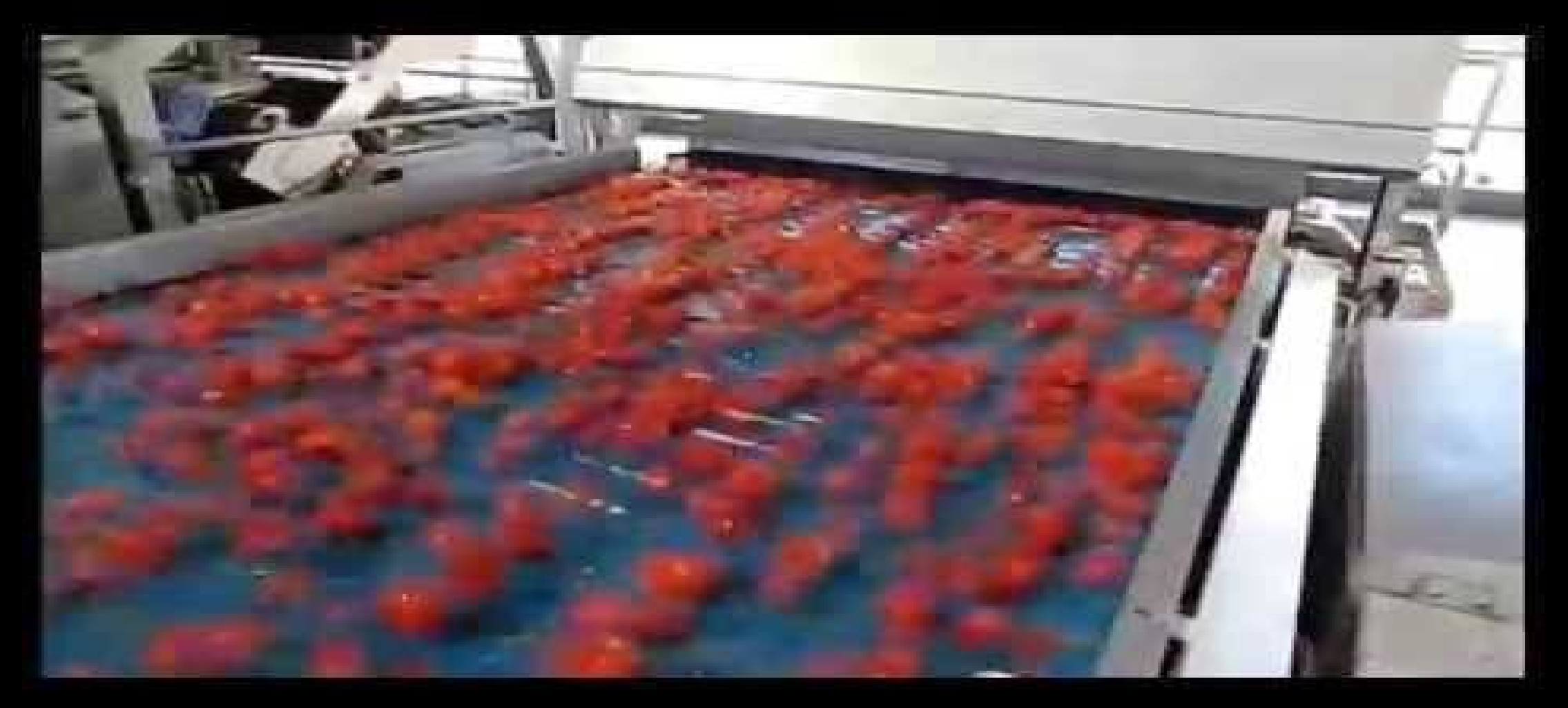

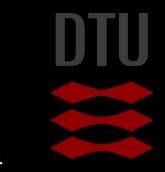

### Face tracking – all features including eyes

- **For digital cameras / phones**  $-$  Automatic focus on the face  $+$  face beautification  $\blacksquare$  Tracking and manipulation for apps – Messenger / WhatsApp / SnapChat …
- **Awareness tracking for car drivers** 
	- Warning if you fall a sleep

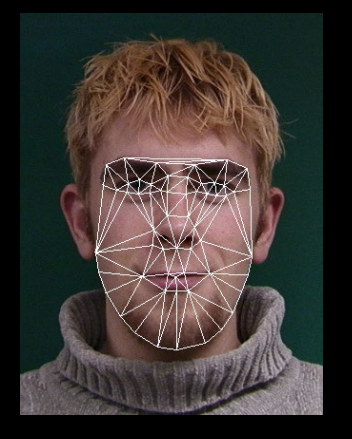

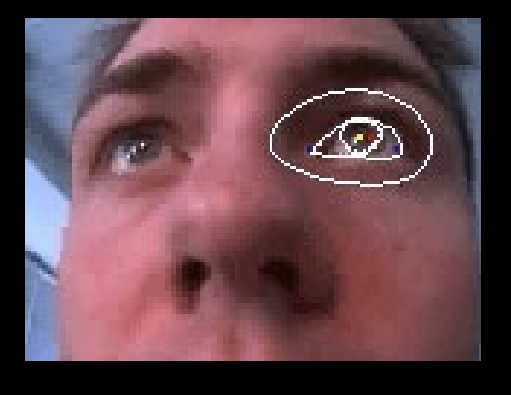

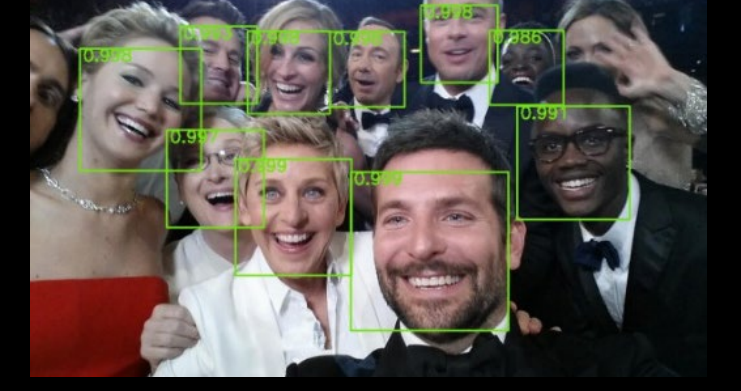

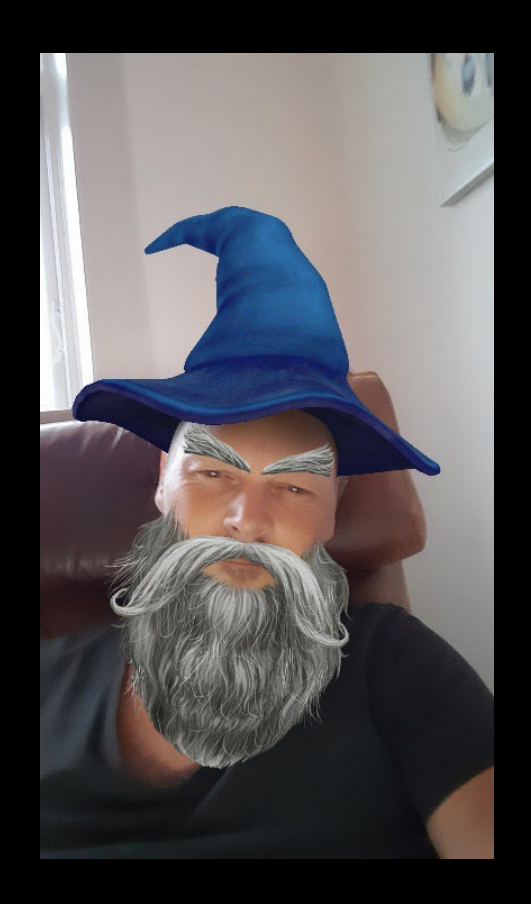

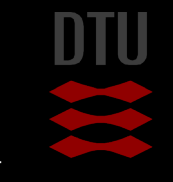

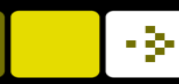

## A 100 million \$ industry

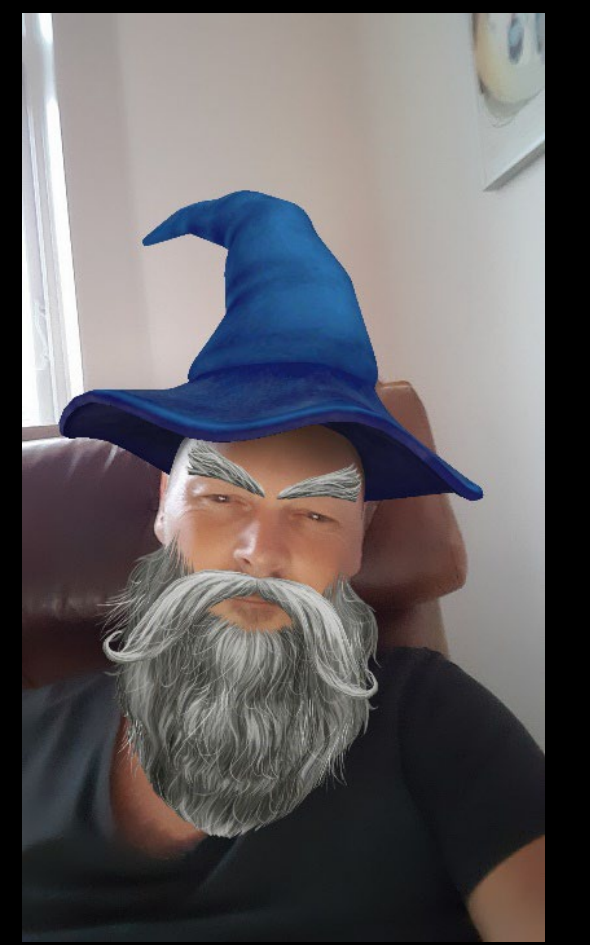

This image is worth 100 of millions of dollars!

- $\blacksquare$  Well perhaps not that exact photo.
- $\blacksquare$  The ability to track faces fast and accurate
	- Including estimates of 3D structure
	- App developers pays buckets of money for that
- **If all started in 2001 with:** 
	- P. Viola and M. Jones. "Rapid object detection using a boosted cascade of simple features.". CVPR 2001
- Suddenly you could track faces fast and relatively accurate
- Now a lot of focus on deep learning

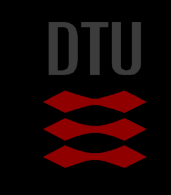

## Self driving cars

### Modern self driving cars rely on many sensors

- Lidar radar system
- GPS
- Accelerometers, gyroscopes, magnetometers etc.
- Stereo cameras or multiple cameras
- Lots of advanced image analysis sensor fusion

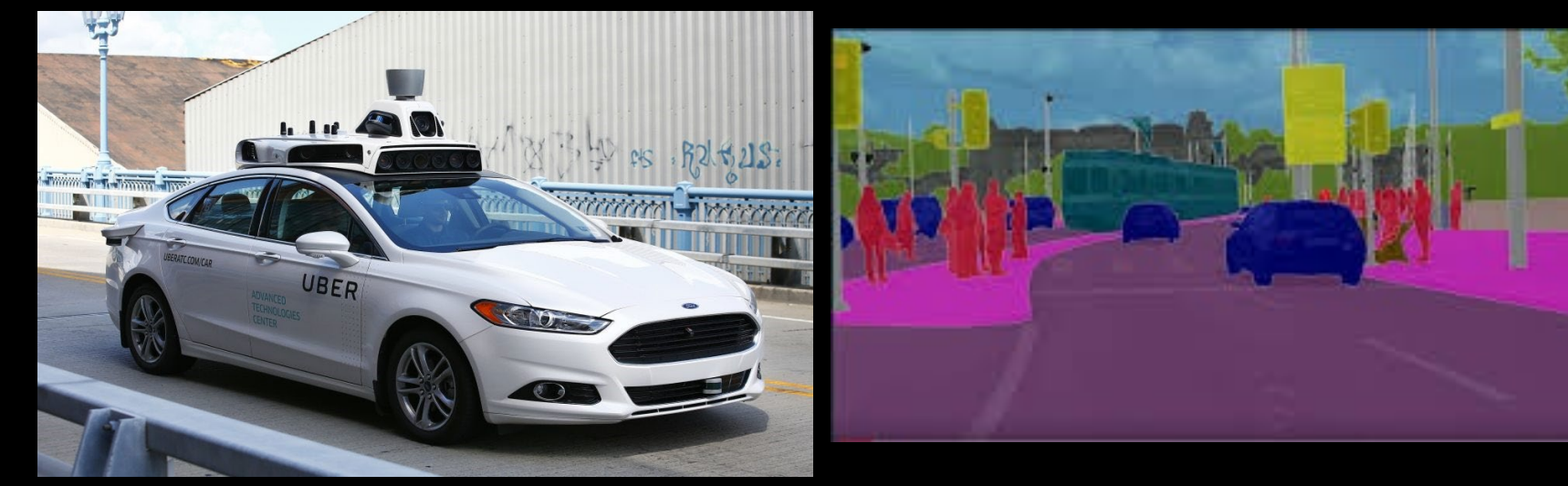

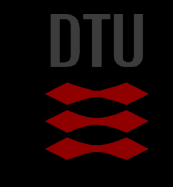

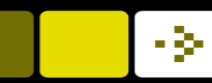

## Sports tracking – human body tracking

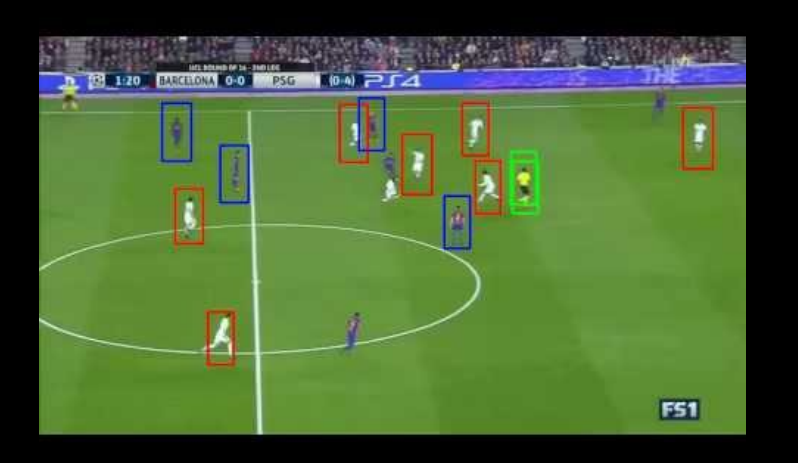

### **Huge commercial impact** Lots of research in human body tracking **Personal trainers TV** player tracking and smart overlays

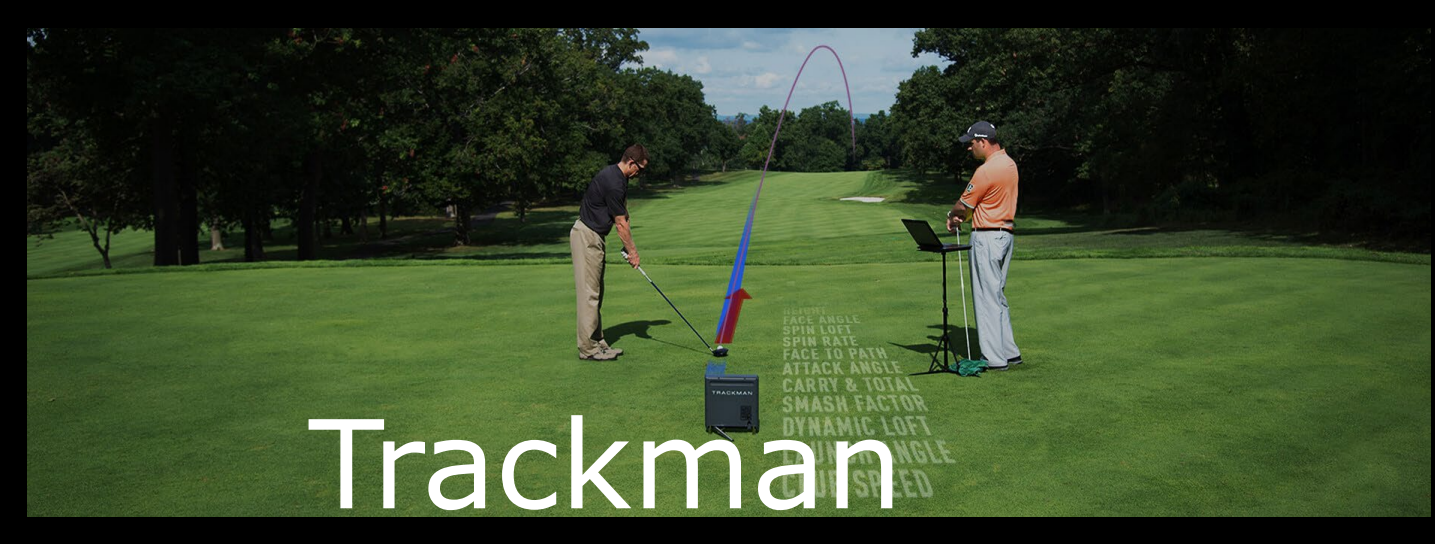

### What is medical image analysis?

- Extraction of information from digital images
- **Find unknown connections between diseases and what can be** seen in images
- Can enhance the signs of diseases
	- Tumours / heart diseases / brain diseases / bone fractures
- Reproduce expert diagnostics
	- More accurate
	- Variation between doctors opinions removed
- Computer aided diagnostics

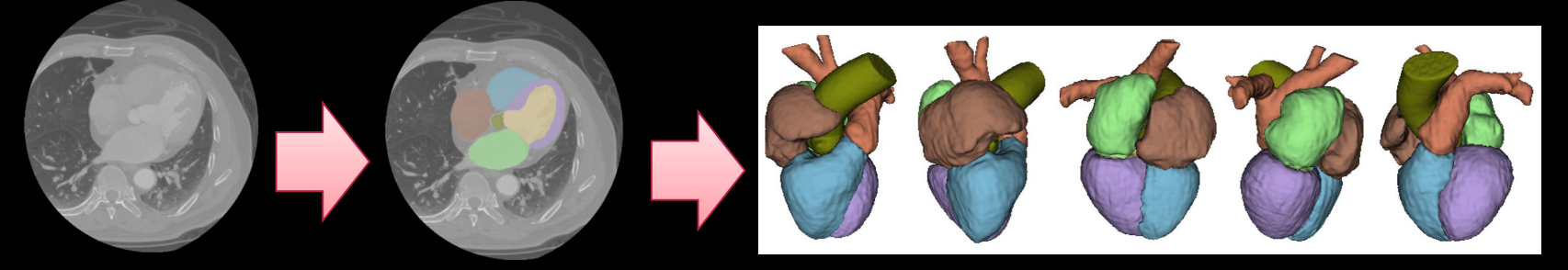

Automatic localization of the heart and its major substructures

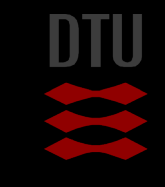

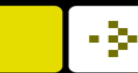

### Medical image analysis examples

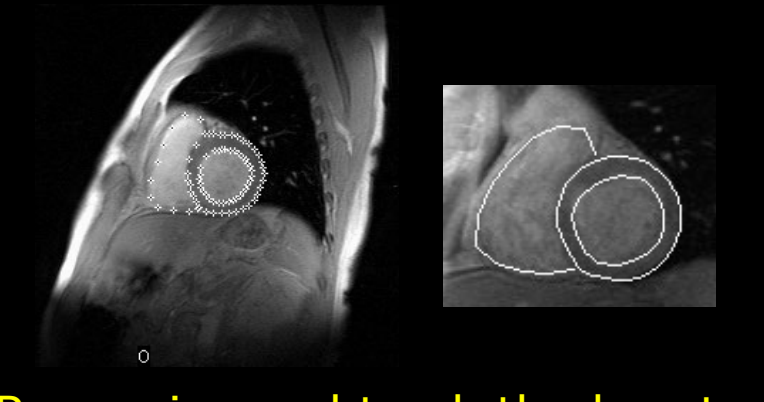

Recognise and track the heart

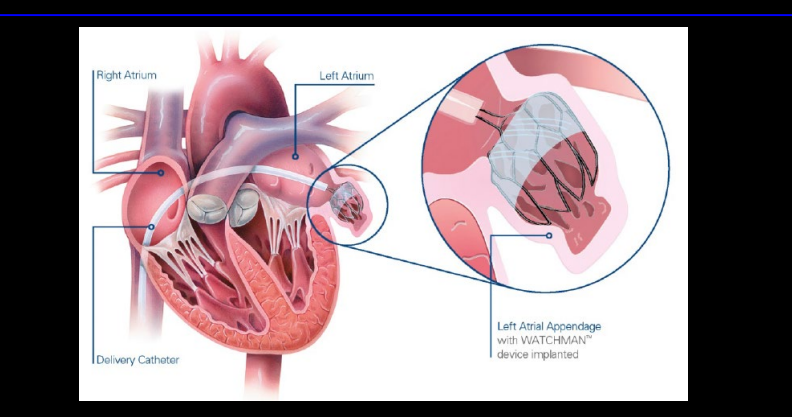

Image based surgery planning

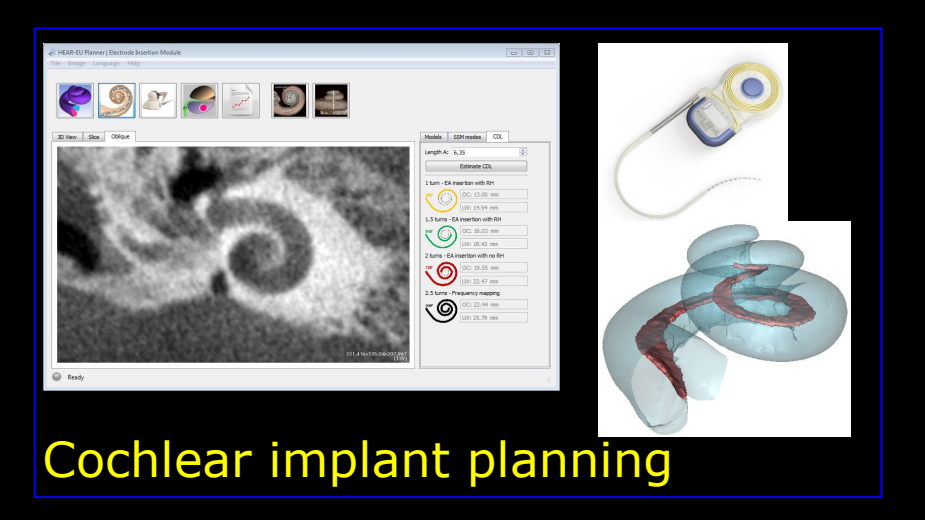

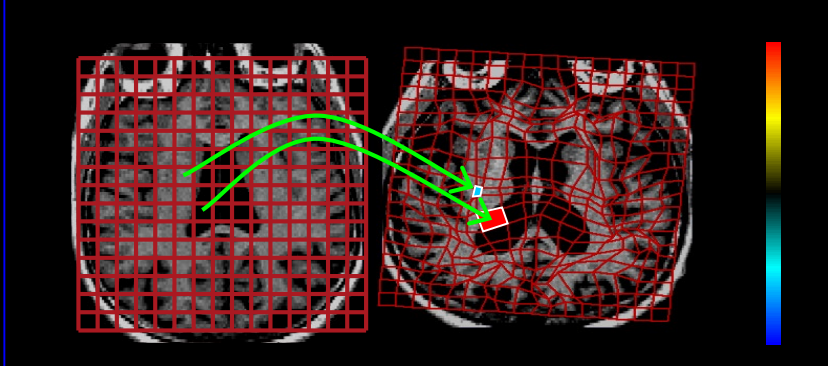

Shape changes in brain structures

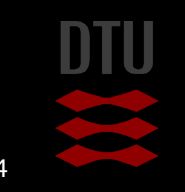

### Relevance

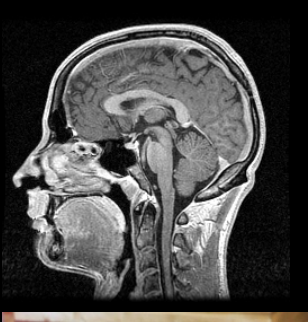

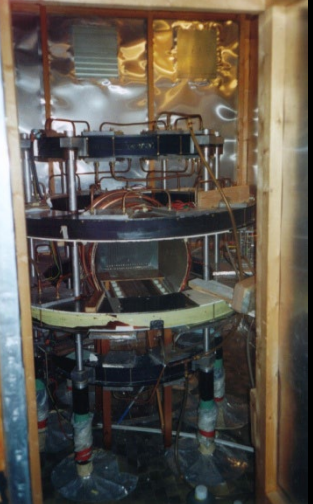

resonance prototype

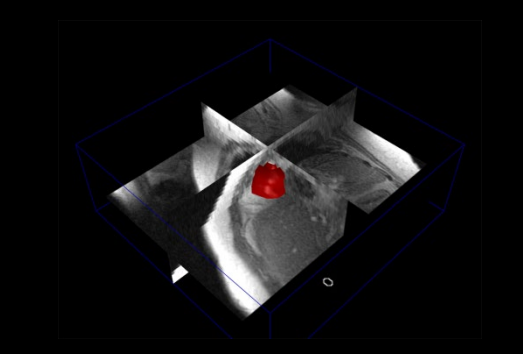

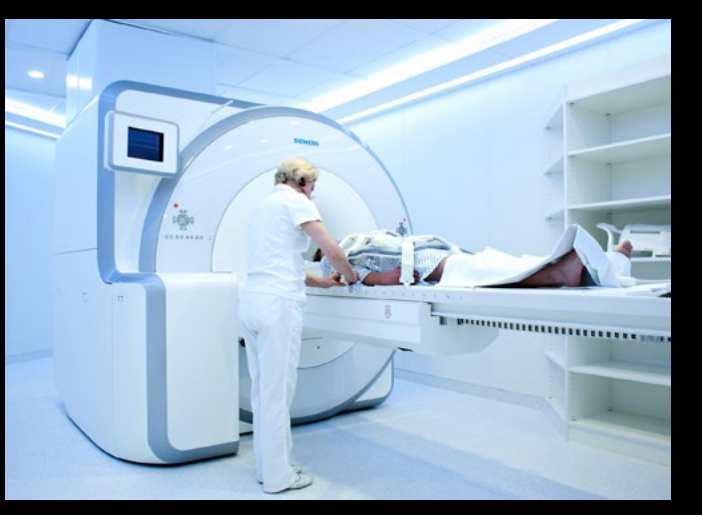

1980 **Now – PET/MR** 

- **Images is an important tool** in
	- Diagnosis
	- Treatment
	- Follow-up
- **Very high-tech!**
- New imaging technologies are developed all the time.

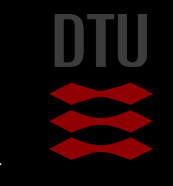

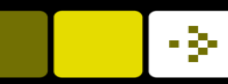

### Digital Images – Learning Objectives

- Describe the fundamental properties of a digital image
- Describe and use the commonly used image coordinate systems
- Describe pixel types
- Describe the binary, the color, the label, the multispectral, the floating point, and the 16-bit image

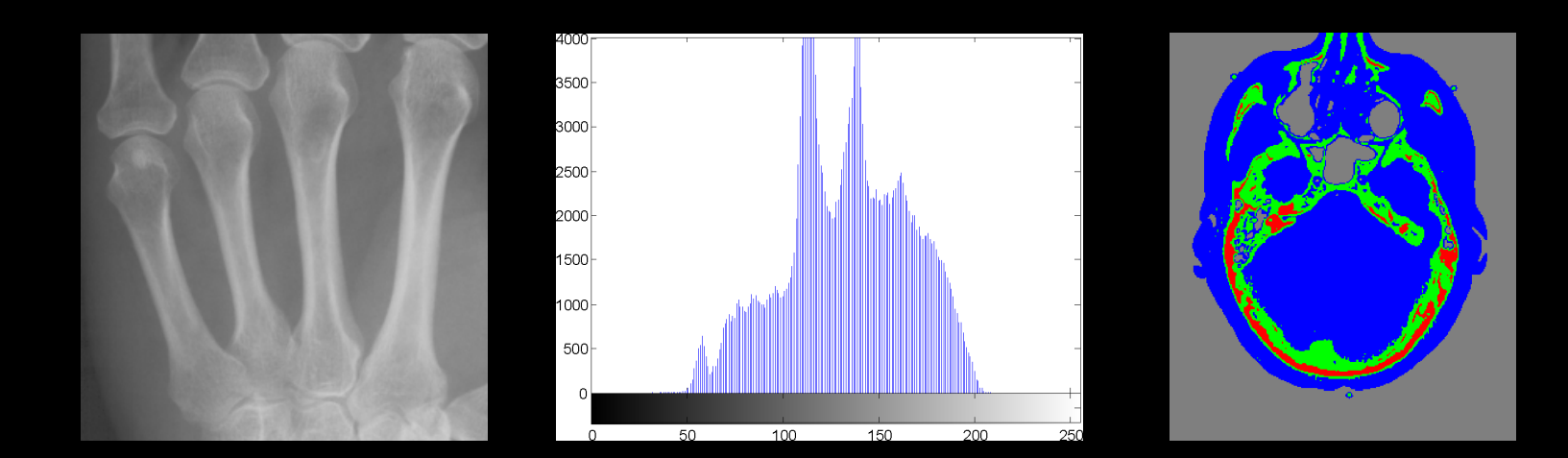

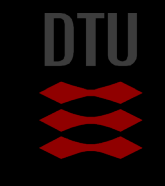

## A digital image

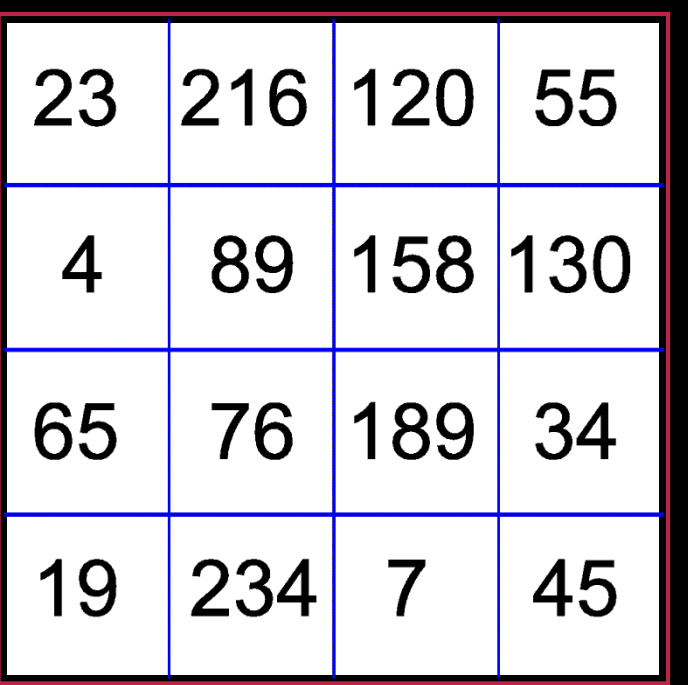

- **Consists of pixels (picture** elements)
- **Each pixel has a value** between 0 and 255? Why?

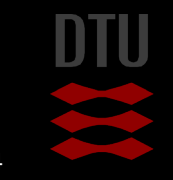

### - 3-

## Bits and Bytes!

- $\blacksquare$  A bit is a tiny tiny little switch that can be either 0 or 1 the "memory of a computer" consists of insanely many bits
- One byte is 8 bits together. It is the "basic" unit in a computer.
- With 8 bits how many possible values can be made?
	- (2^8 = 256)
- $00000001 = 1$
- $00000010 = 2$
- $00000100 = 4$
- $00001010 = 10$
- $00001111 = 15$
- $1111111 = 255$

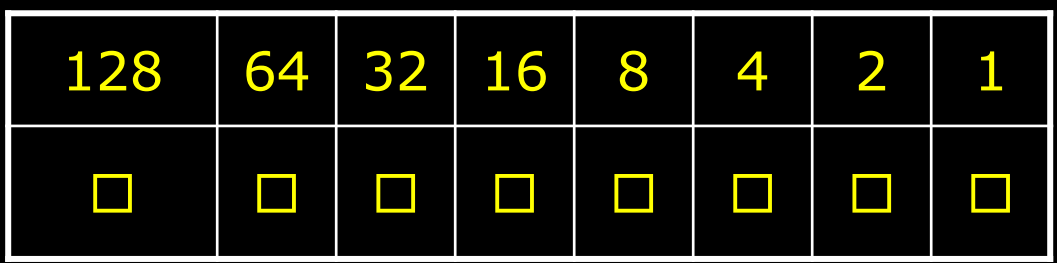

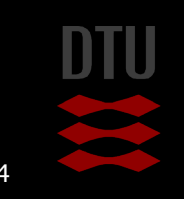
Œ

#### H What is decimal 67 as a binary number?

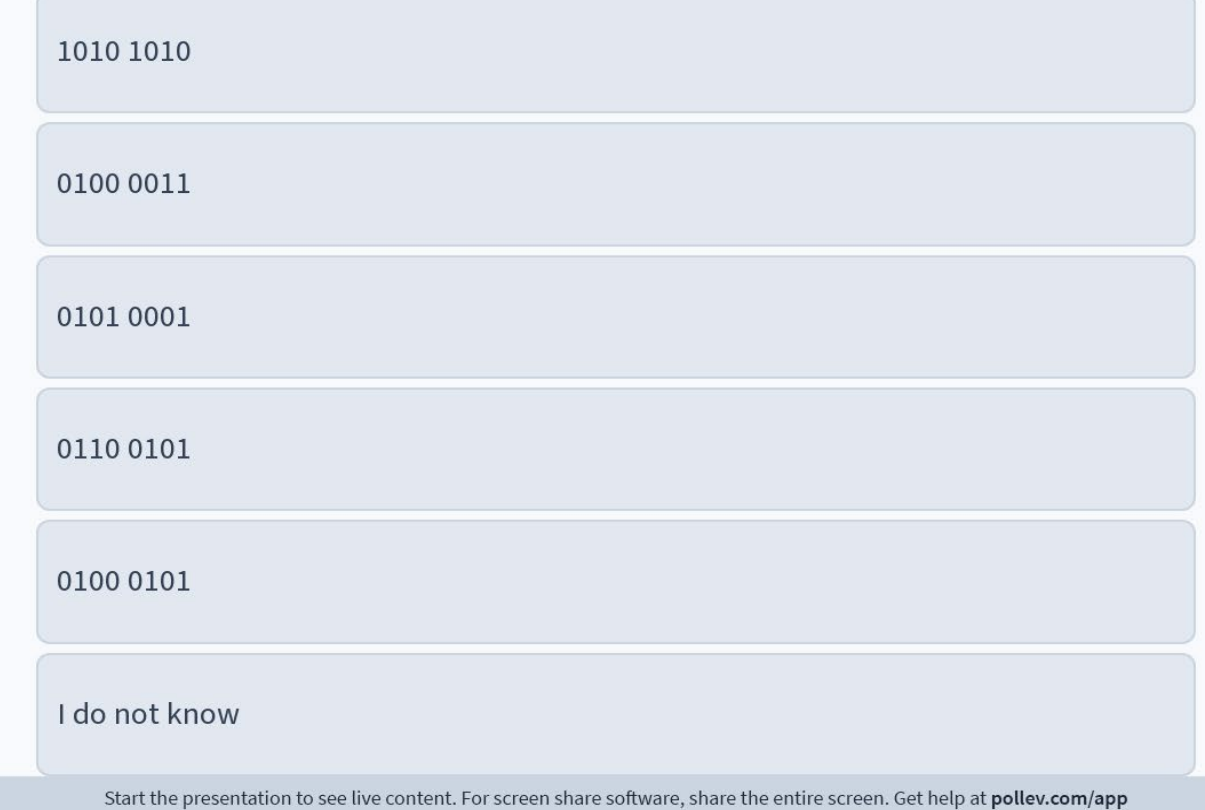

T

.

H.

#### What is decimal 67 as a binary number? 1010 1010 0%  $\bigcirc$  0100 0011 97% 0101 0001 0% 0110 0101  $\blacksquare$ 1% 0100 0101 0% I do not know 1%

y.

**Tara** 

<u>a a</u>

Ŧ

.

#### What is decimal 67 as a binary number?

H

n T

#### 1010 1010  $0%$  $\bigcirc$  0100 0011 97% 01010001  $0%$ 0110 0101 1% G 0100 0101  $0%$ I do not know 1% C

# A digital image

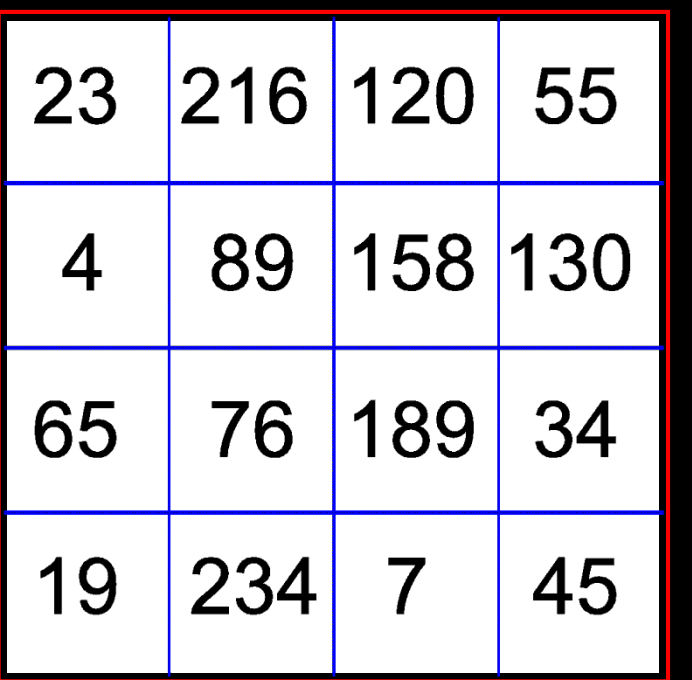

between 0 and 255.  $\blacksquare$  The pure image data takes up 16 bytes of computer memory

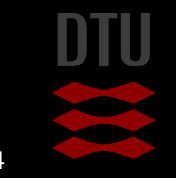

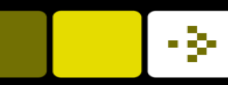

## Grayscale digital images

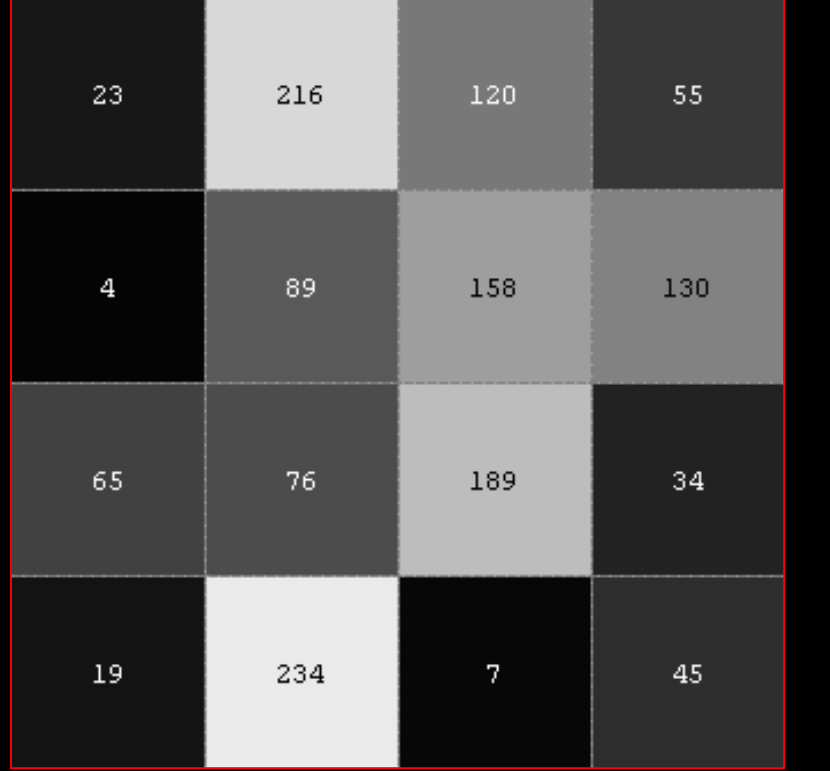

- **0** 0 is black and 255 is white!
- $\blacksquare$  The values in between are shown as shades of gray

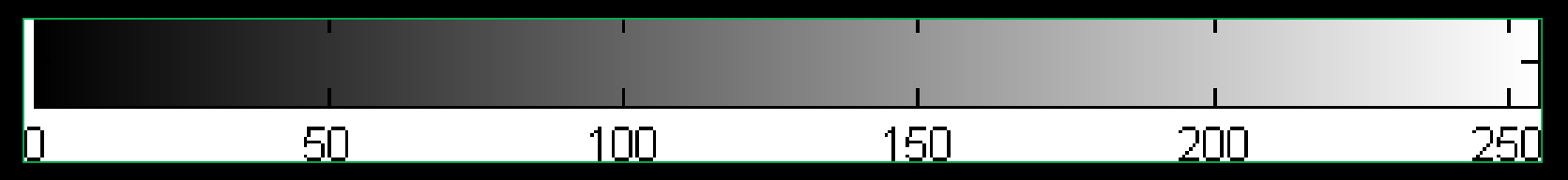

# Typical Grayscale image

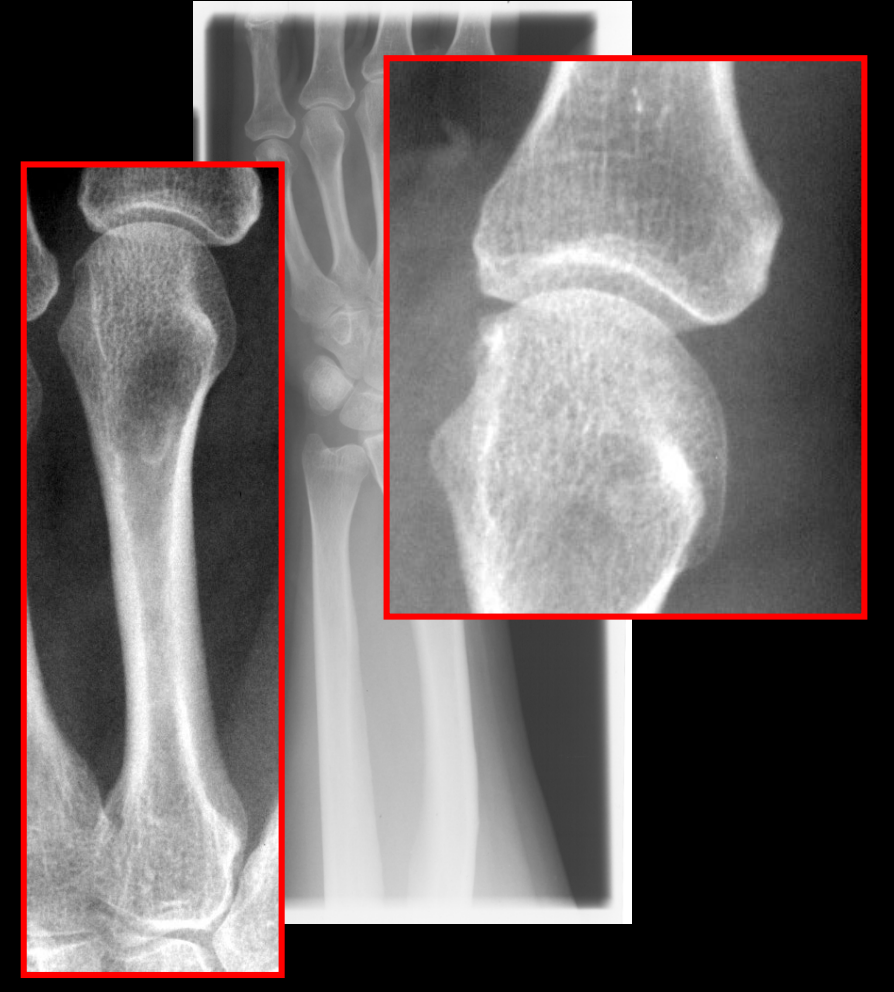

- **T** Traditional film X-ray
- Scanned on a flatbed scanner
- $\blacksquare$  Bone is white and air is black
	- The more radiation the darker
- **What are they used for?** 
	- Fractures
	- Arthrisis
	- **Osteoporosis**

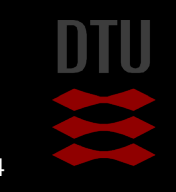

- 3-

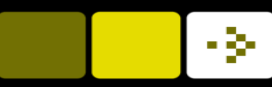

# Image Resolution

- Determines how much the image fills in the memory and on the hard disk
- Spatial resolution
- Gray level resolution

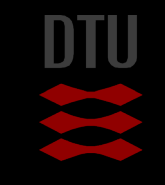

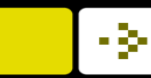

# Spatial?

# **Spatial**

– relating to the position, area and size of things

**Example:** 

– This task is designed to test the child's *spatial* awareness

### Danish

– Rumlig – jeg har en god rumlig forståelse

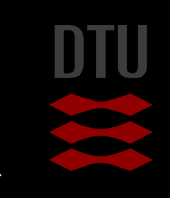

### DTU Compute Spatial resolution The number of pixels used to represent the image

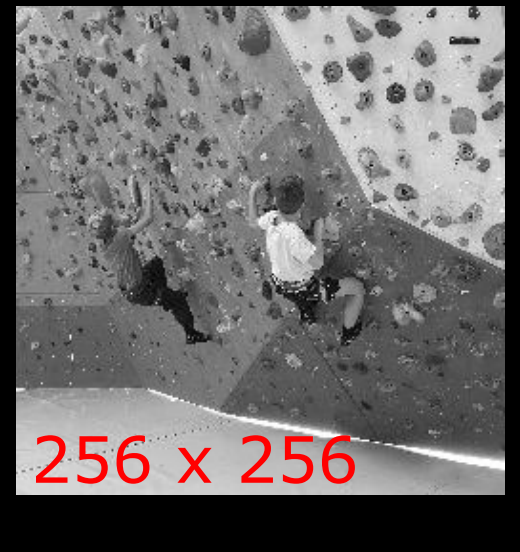

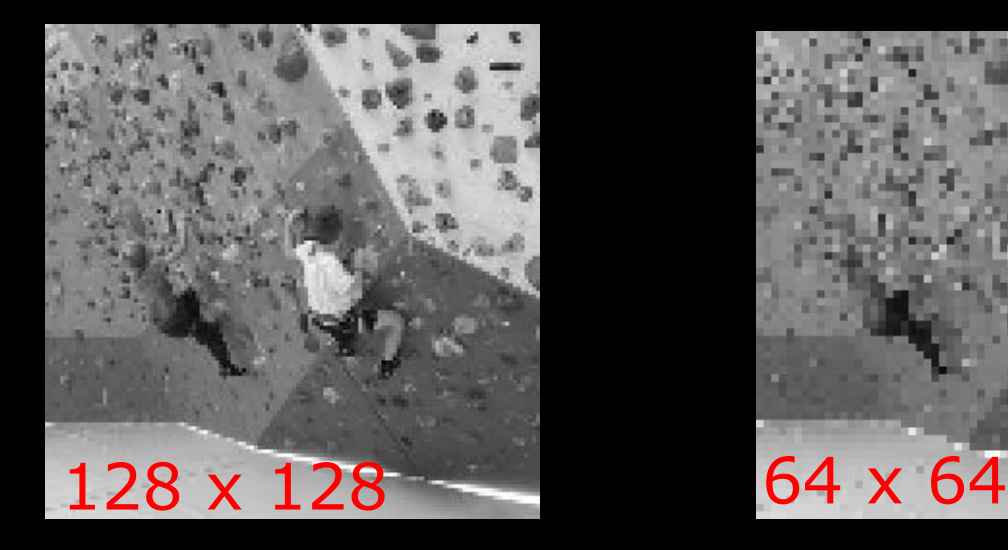

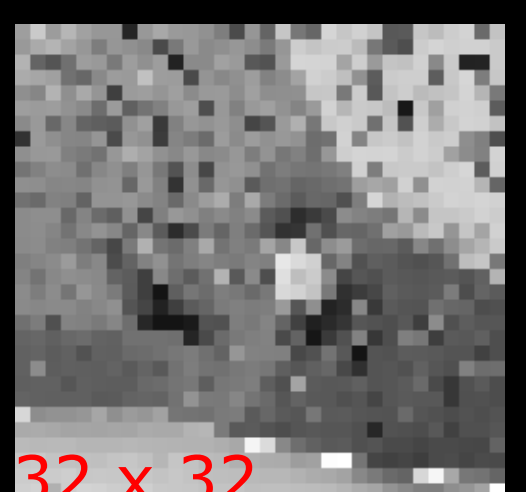

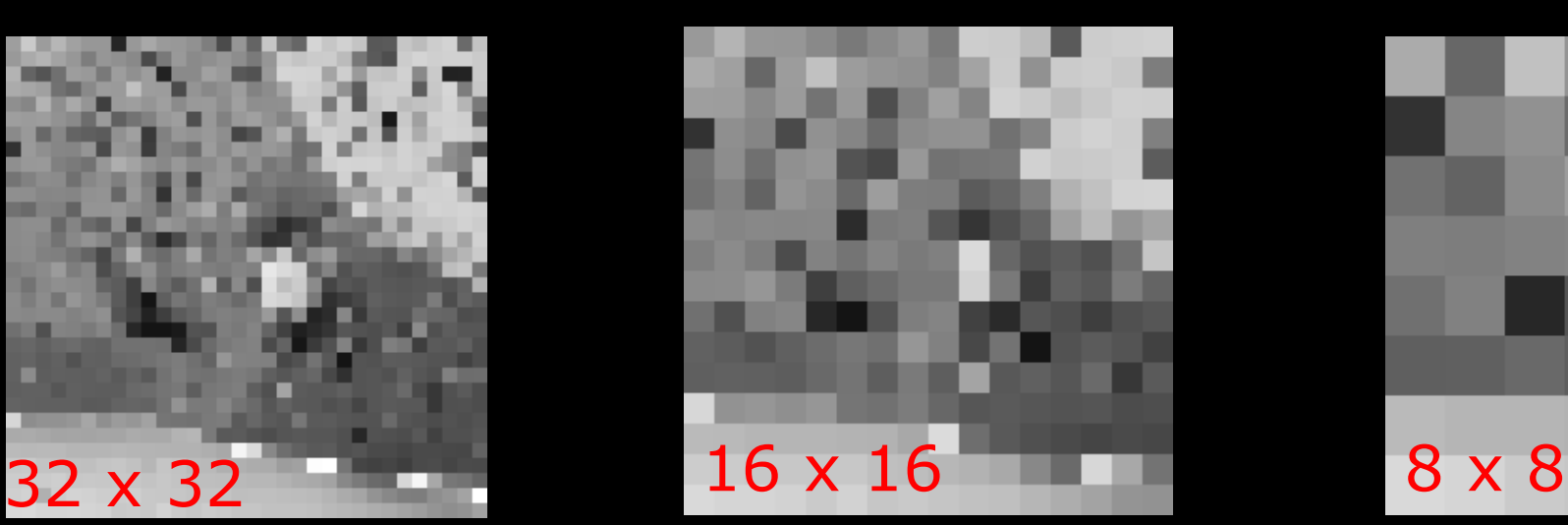

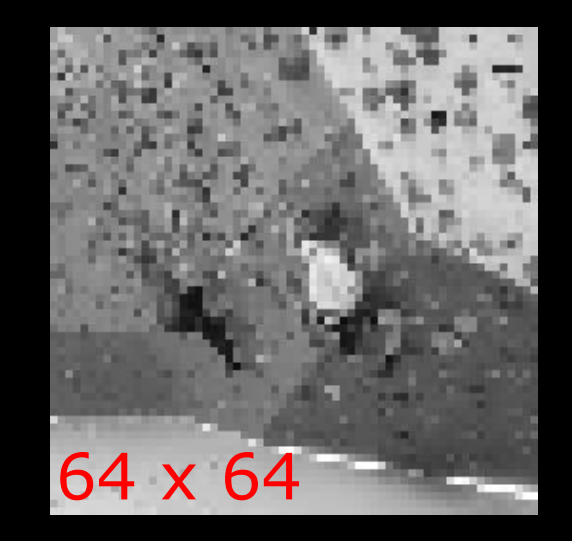

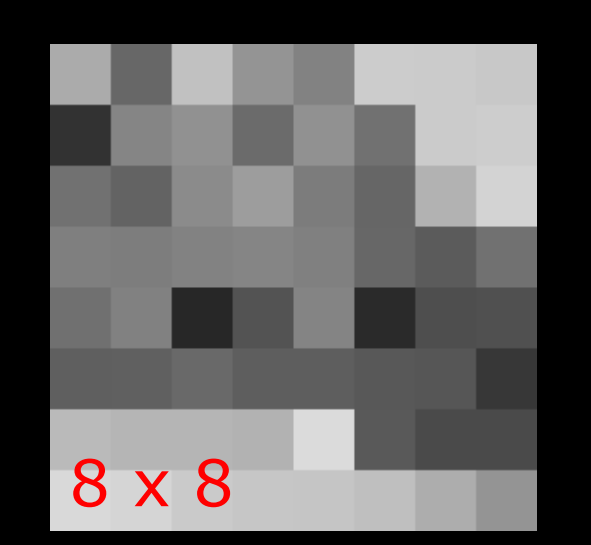

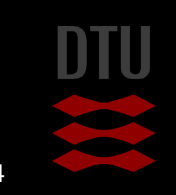

- 34

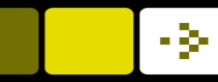

. . œ

#### How many megapixels (approximately) do the photos you take with your camera or phone have?

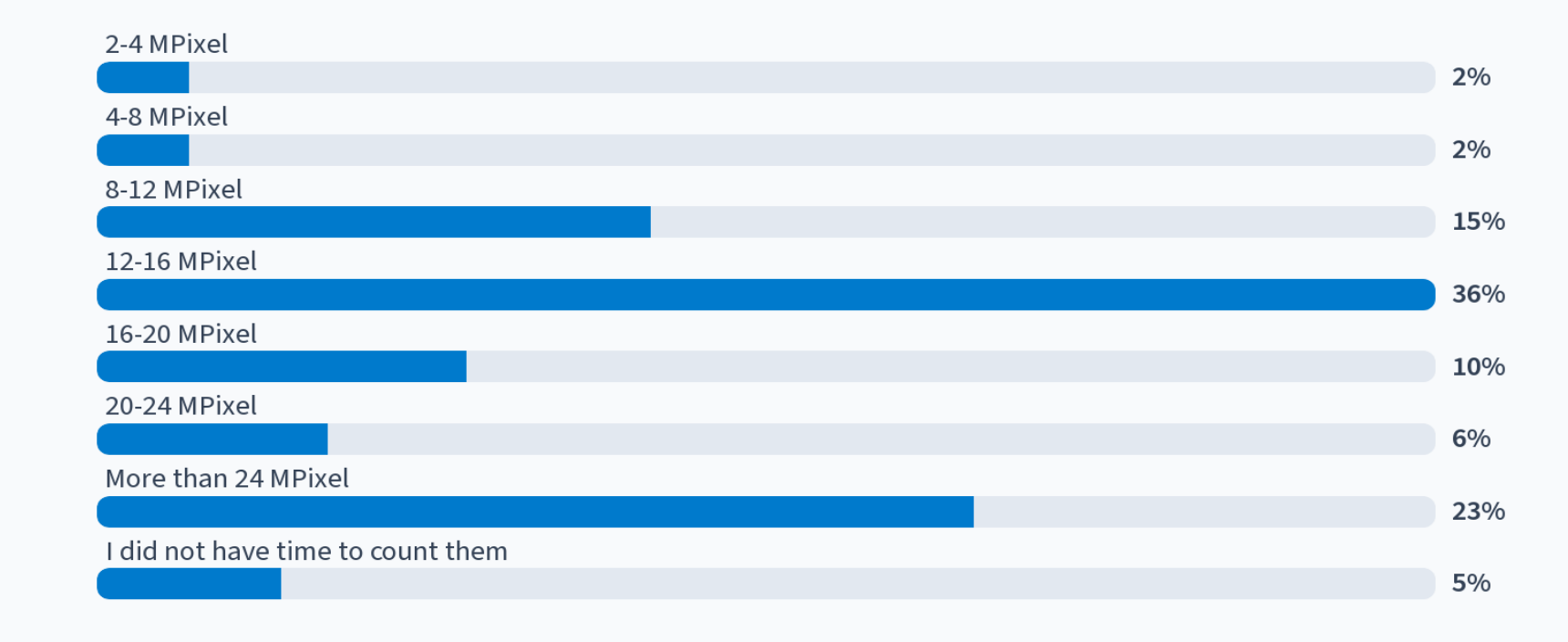

Start the presentation to see live content. For screen share software, share the entire screen. Get help at pollev.com/app

÷

▄

.

DTU Compute

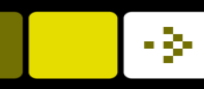

# How many pixels?

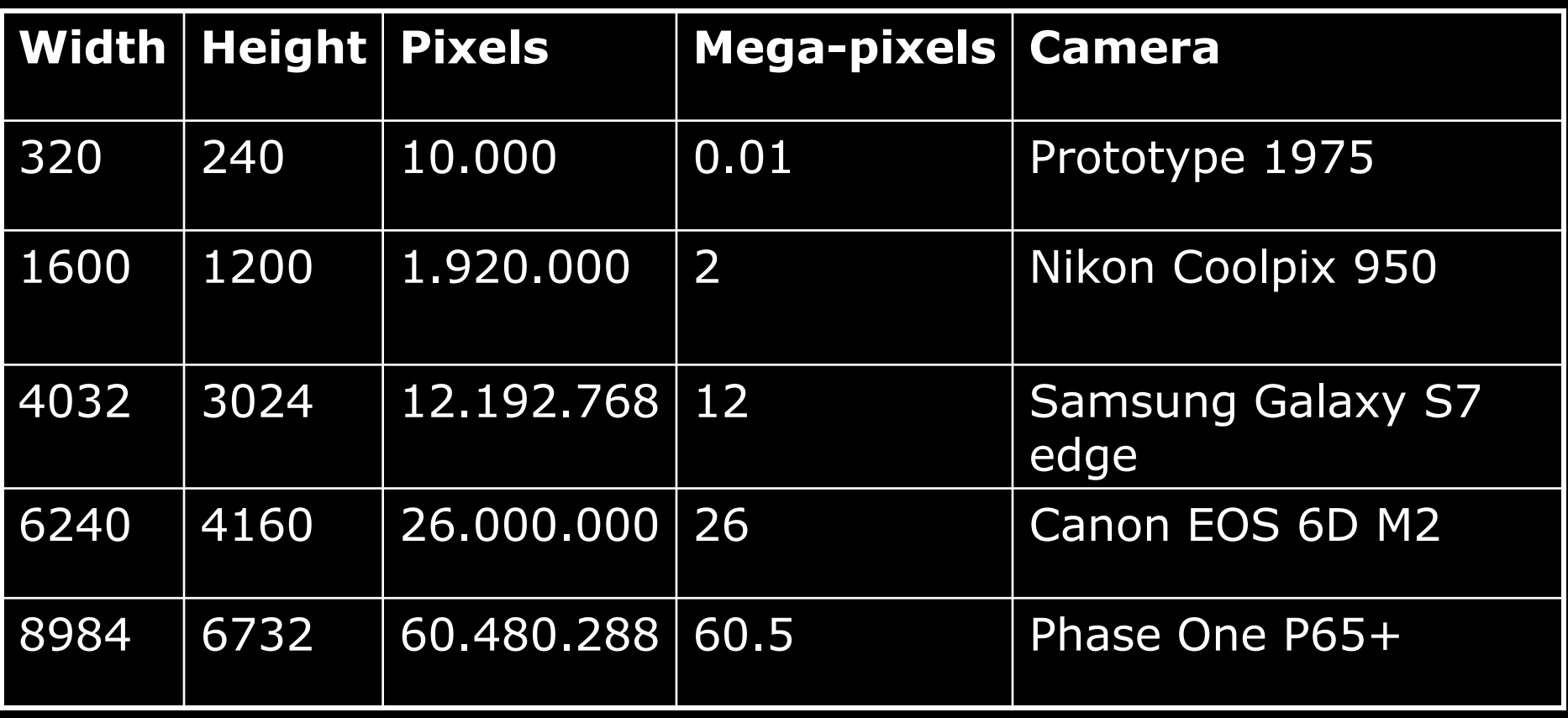

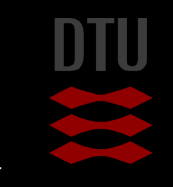

48 **DTU Compute, Technical University of Denmark** Image Analysis 2024

DTU Compute

## Grey level resolution The number of grey levels in an image

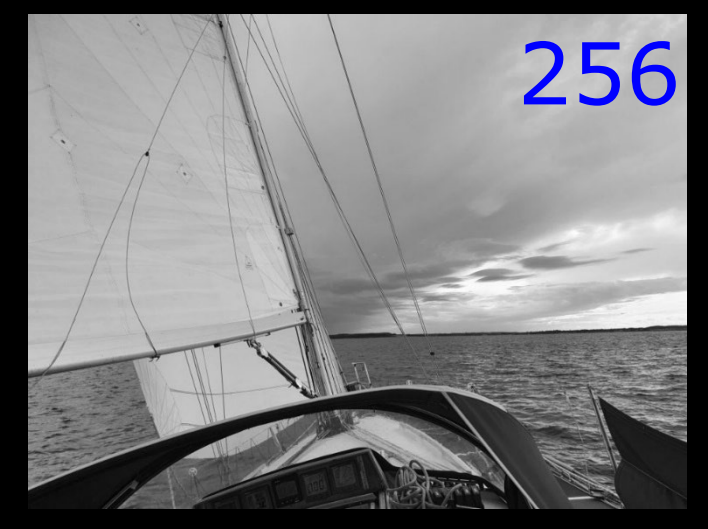

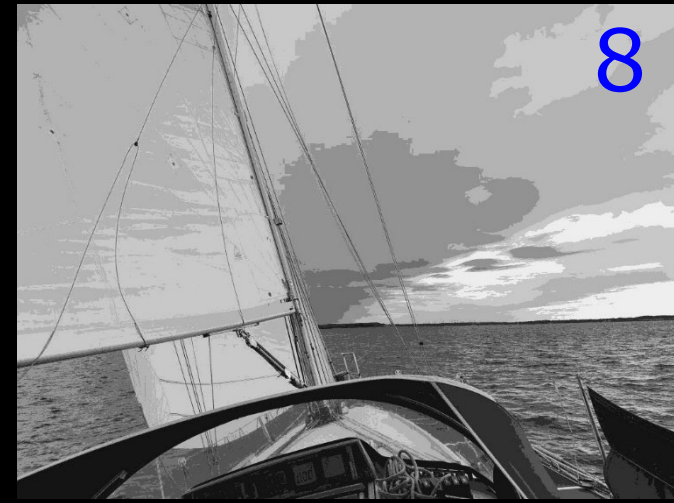

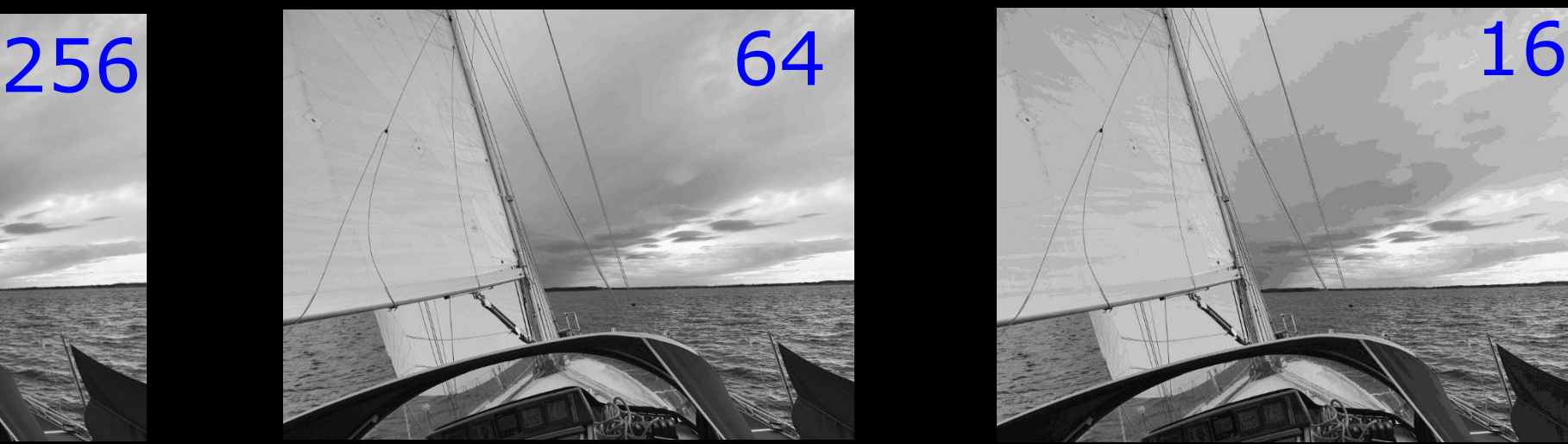

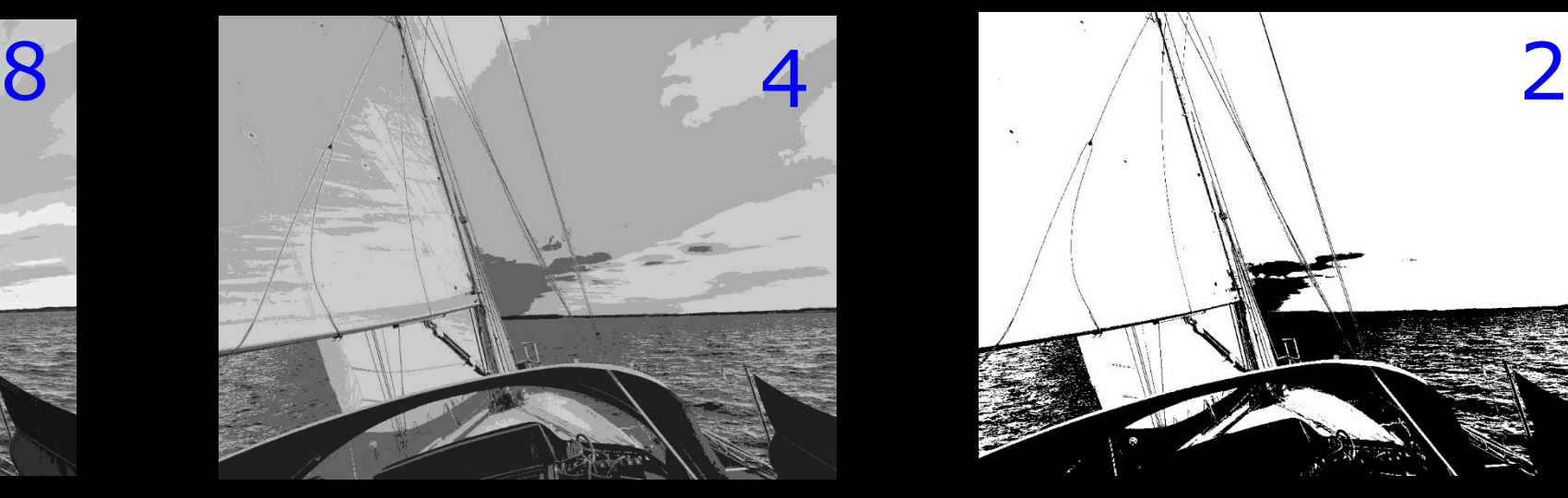

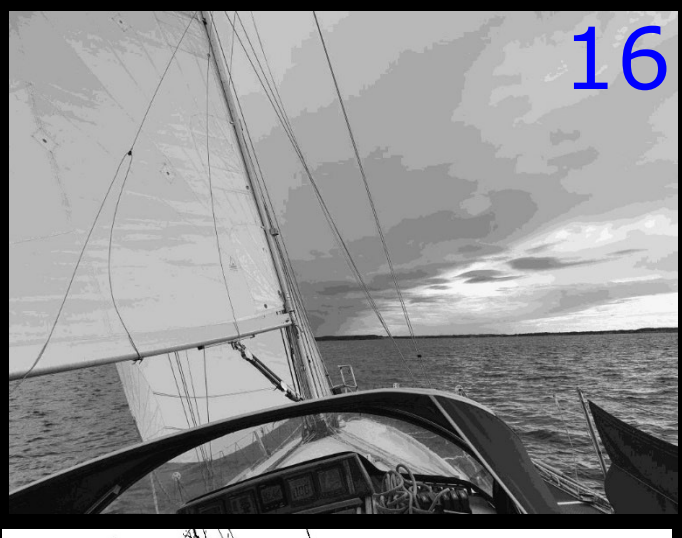

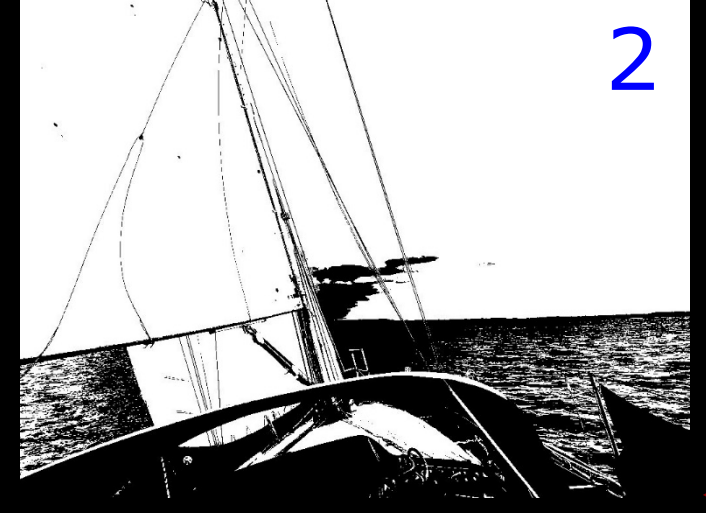

-34

### - 34

# An image as a matrix

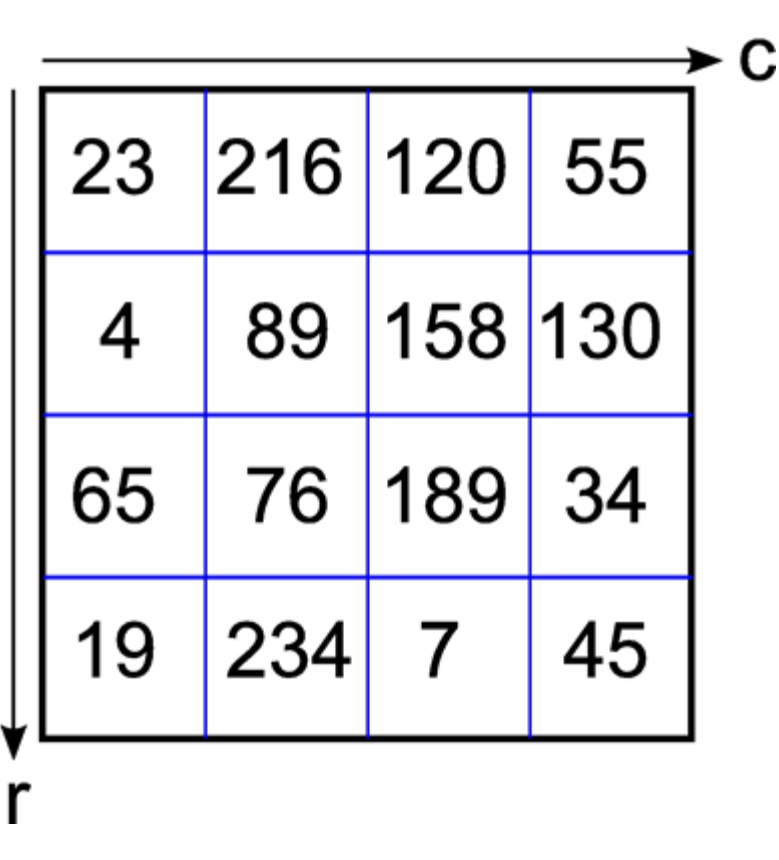

- An image is stored in the computer memory as a 2 dimensional matrix
- **4 rows and 4 columns**
- Can also be seen as a discrete function f(r, c)
- In Python a pixel can be stored as an uint8
- uint8 = Unsigned 8-bit integer = 1 byte

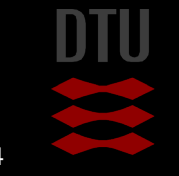

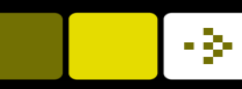

# Pixel types and their ranges

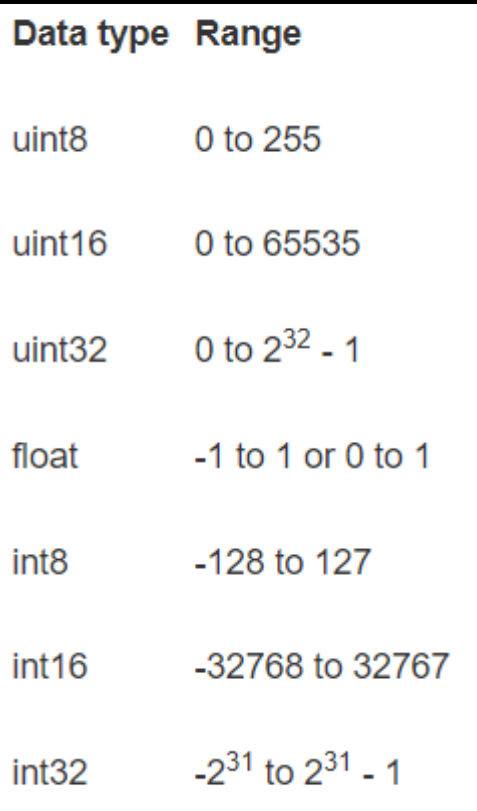

- A pixel can be processed and stored as different *types*
- $\blacksquare$  The uint8 is the most common type
- $\blacksquare$  For processing a pixel is often transformed to a float
- **Now When processing speed and memory** space is an issue you should be careful about the pixel type – more about that later in the course.

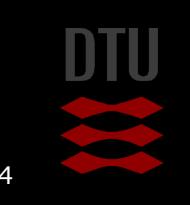

# Pixel coordinates – Python matrix

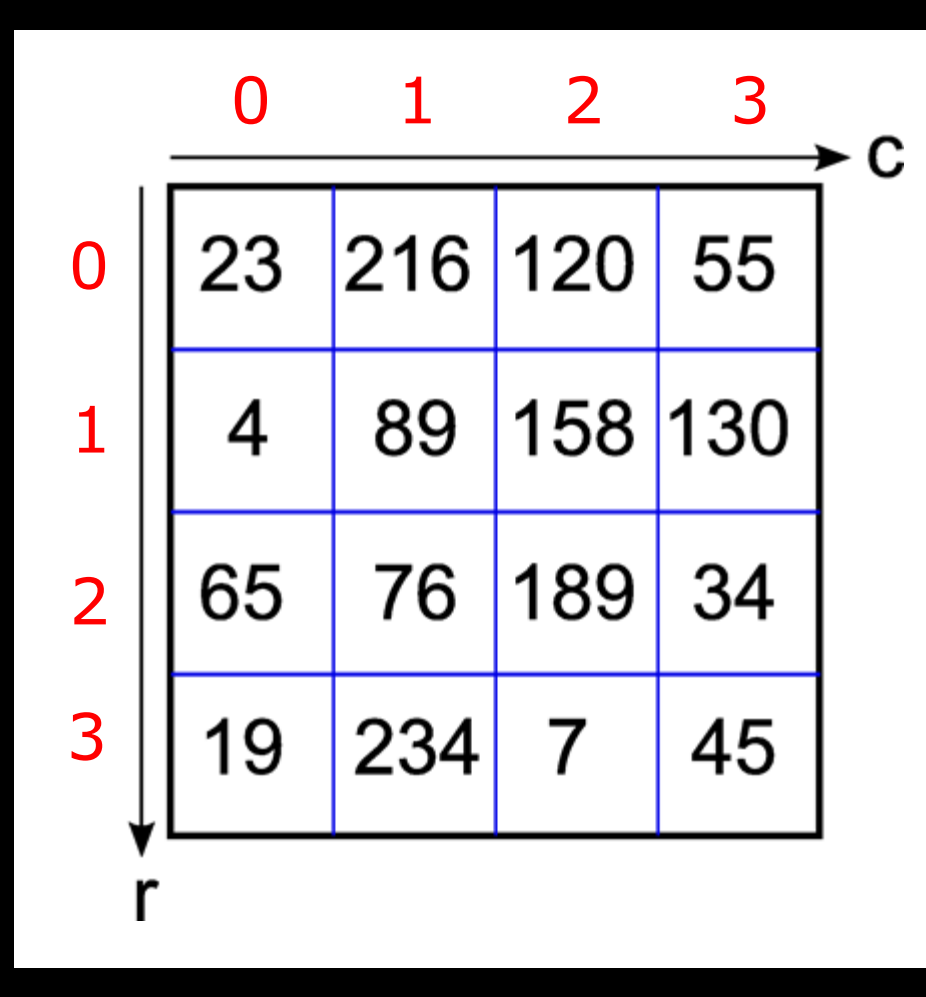

- Origin is in upper left corner
- **D** 0-based
- (row, column) system
	- Vertical axis is the first axis
- **M** rows and N columns
- $\blacksquare$  Row range  $[0, M-1]$
- Column range [0, N-1]

- 34

### - 3-

# Pixel coordinates – Photoshop etc.

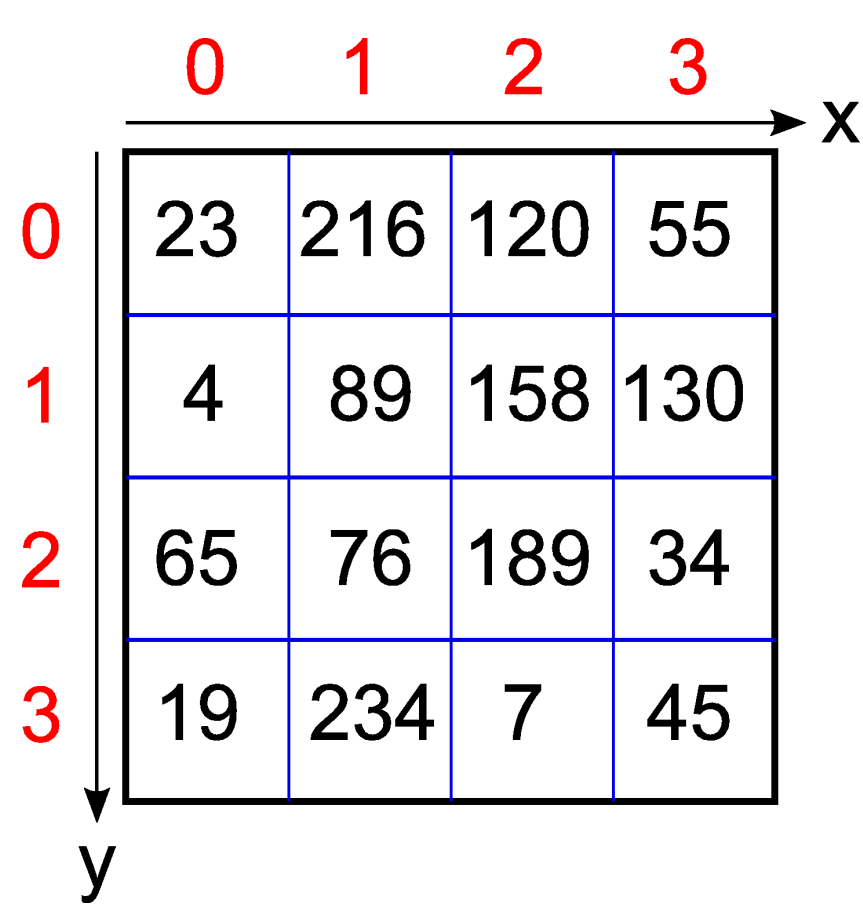

- Used in many graphics programs
- Origin in upper left corner
- **n** 0-based
- (X,Y) system
	- Horizontal axis is the first coordinate
- Often width (W) and height (H) are used to denote image dimensions
- $\blacksquare$  X range  $[0, W-1]$
- $\blacksquare$  Y range  $[0, H-1]$

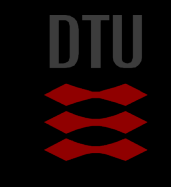

# Plot coordinates

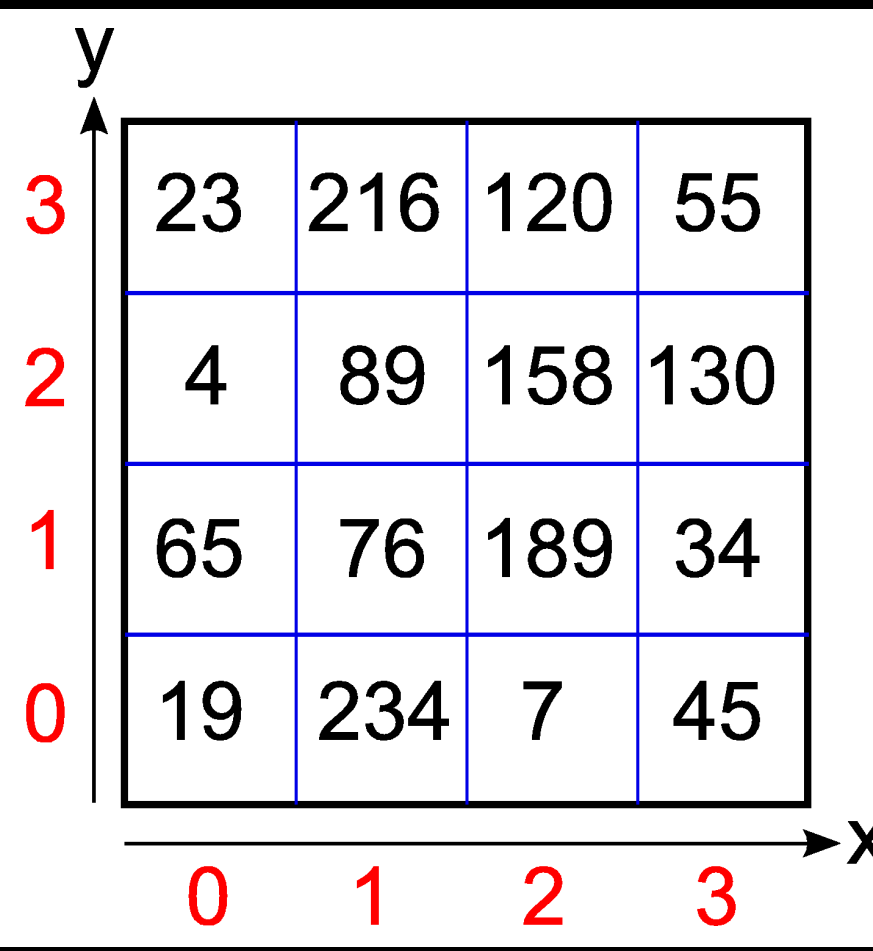

- **Used when plotting known from** mathematics
- **Origin in lower left corner**
- **D**-based
- $(X,Y)$  system
	- Horizontal axis is the first axis

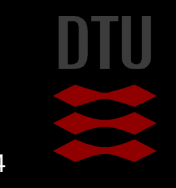

-91

DTU Compute

### - 3-

# The Image Histogram

A histogram normally contains the same number of "bins" as the possible pixel values

A bin stores the number of pixel with that value

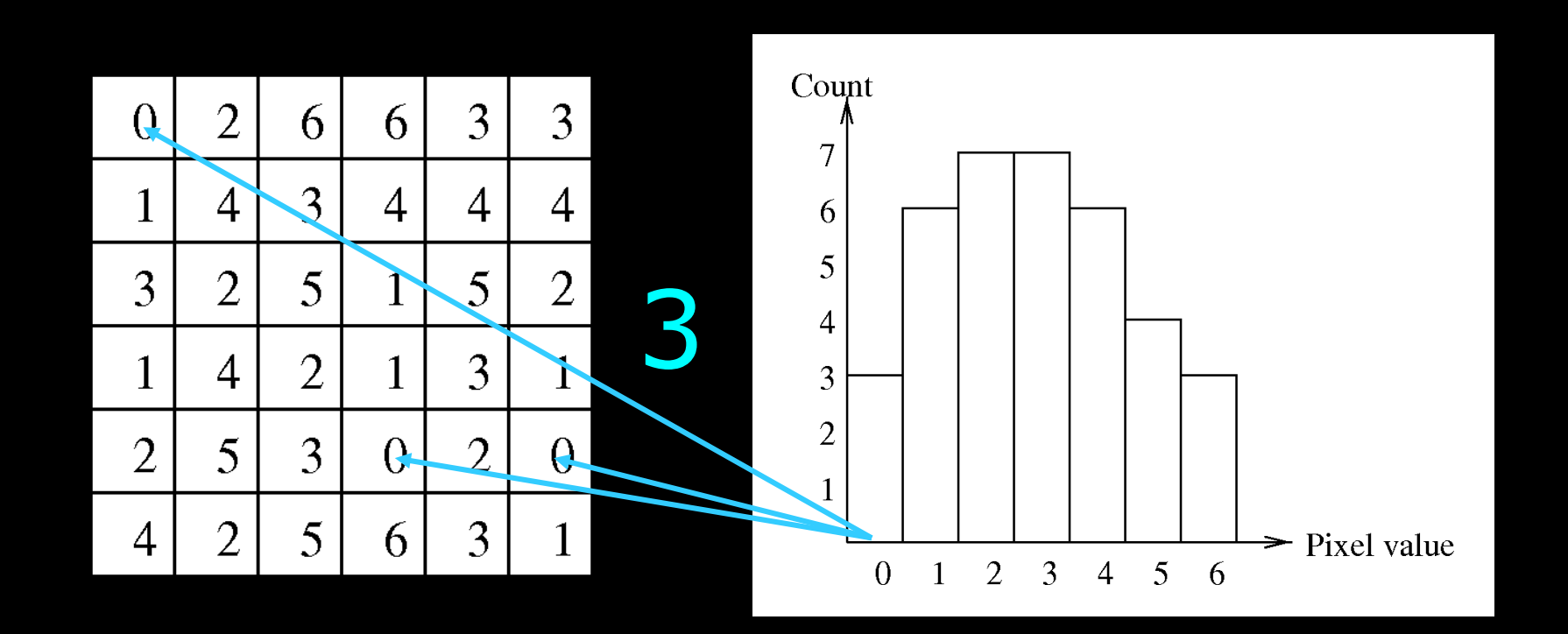

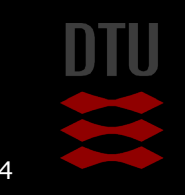

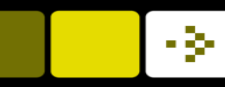

# A real grayscale image histogram

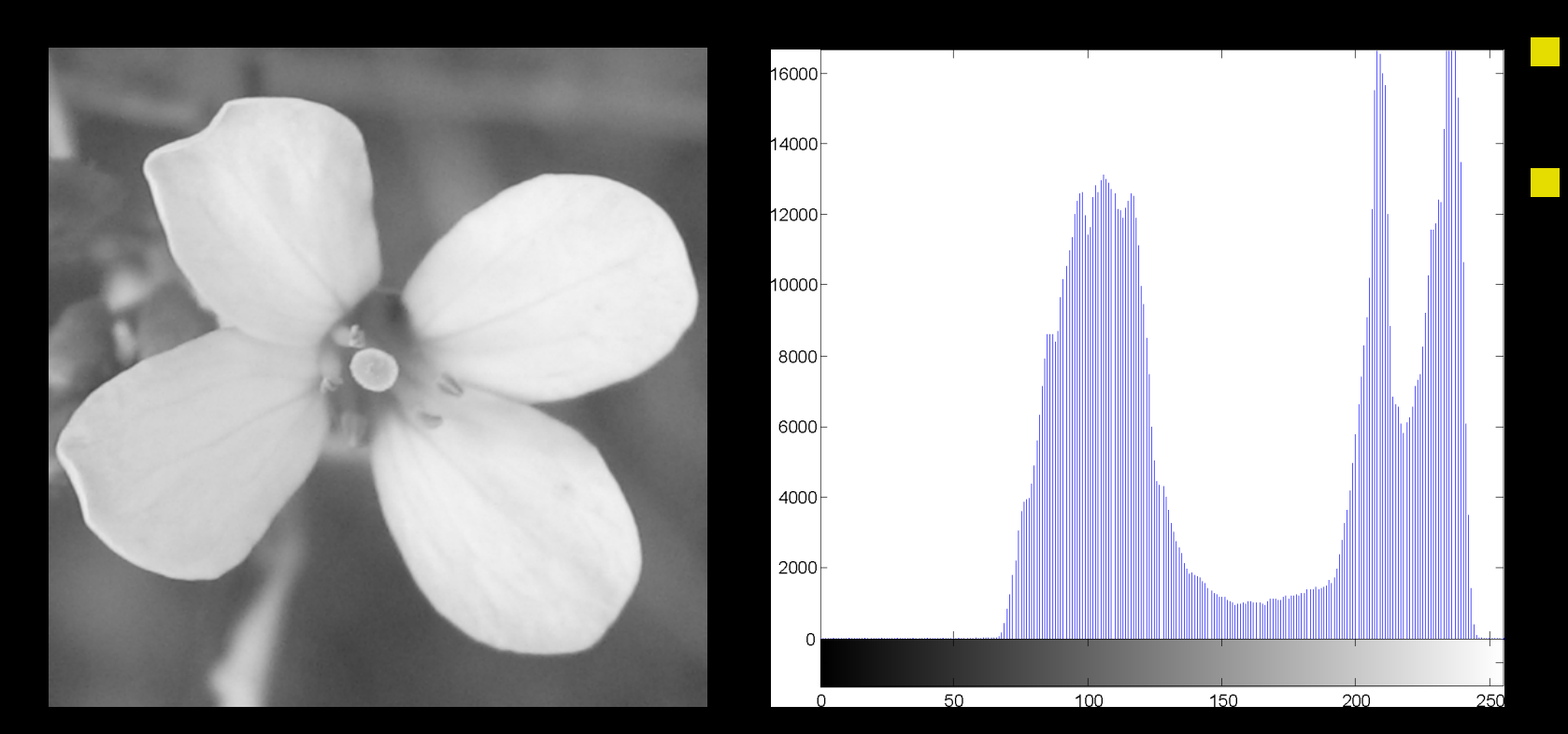

 256 gray levels in the image = 256 bins in the histogram  $\blacksquare$  The shape of the histogram tells us something about the image

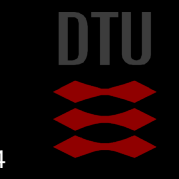

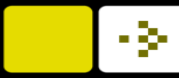

┎

### Where are the flower leaves in the histogram?

∍

DU,

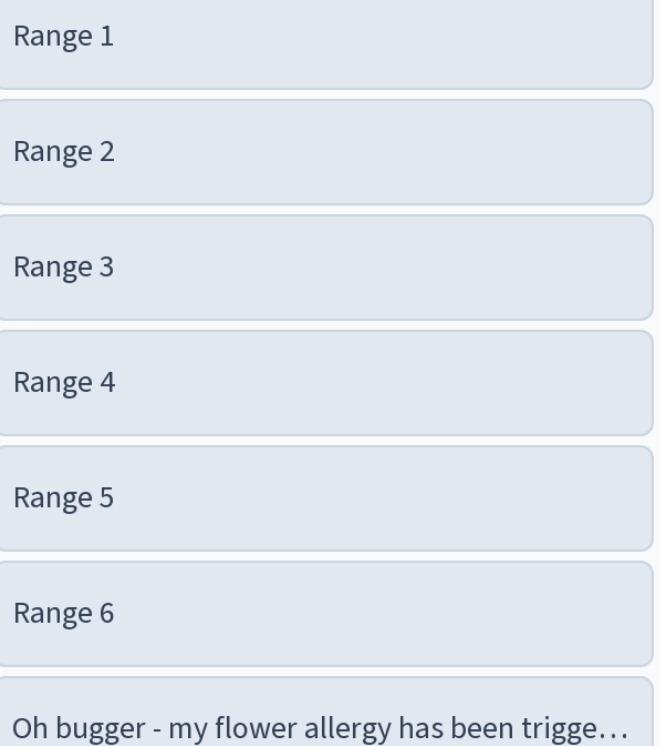

Start the presentation to see live content. For screen share software, share the entire screen. Get help at pollev.com/app

ш

### Where are the flower leaves in the histogram?

n di

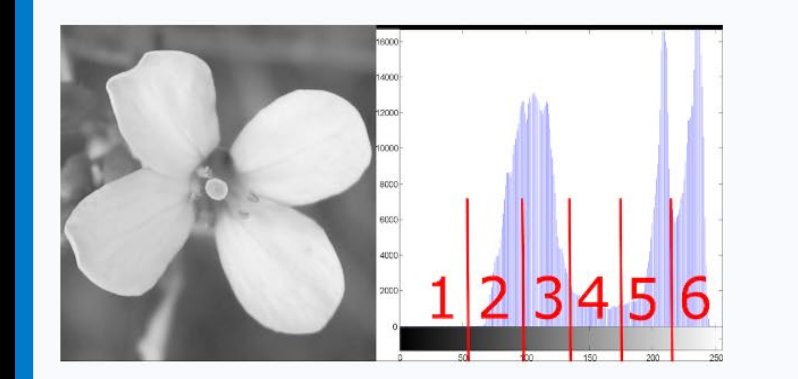

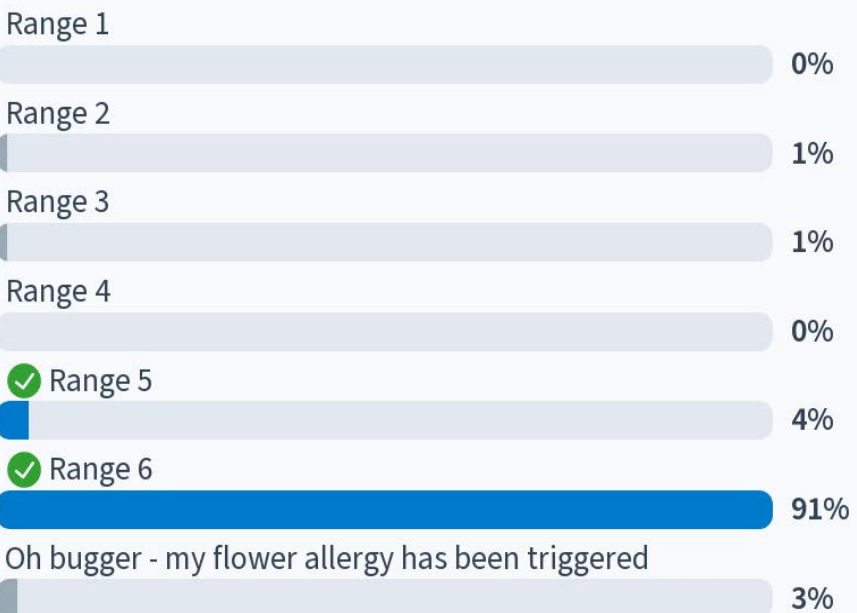

Start the presentation to see live content. For screen share software, share the entire screen. Get help at pollev.com/app

■

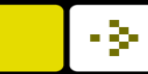

**Alla** 

#### Where are the flower leaves in the histogram?

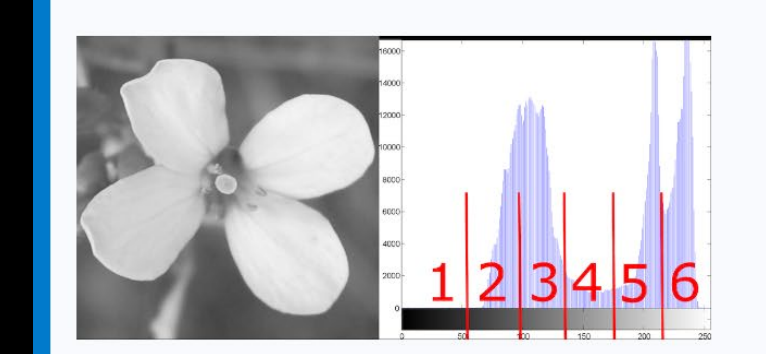

**TI** 

#### Range 1  $0%$ Range 2 1% Range 3  $1\%$ Range 4  $0%$ Range 5 4% Range 6 91% Oh bugger - my flower allergy has been triggered  $3%$

DTU Compute

# Pixel value statistics

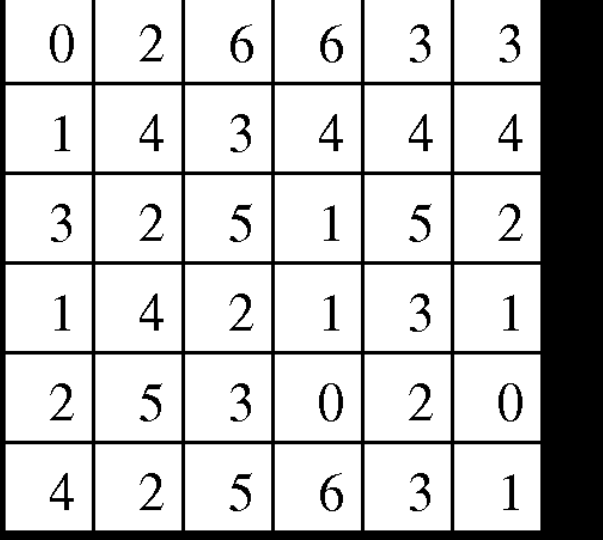

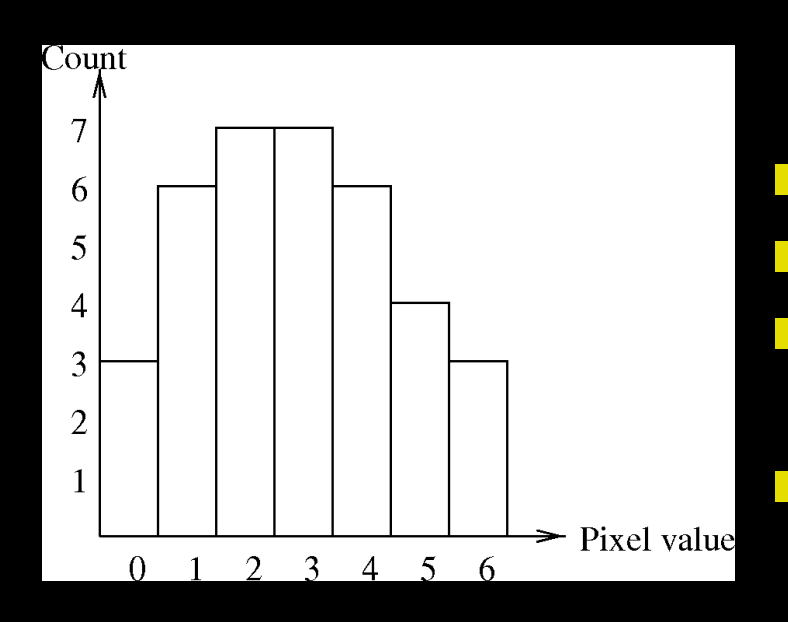

- **Pick a random pixel in the image**
- **No. 13 What is the probability of it having** value  $3? P(v=3)$

\n- $$
h(3) = 7
$$
\n- $Np = 36$
\n- $P(v=3) = \frac{7}{36} \times 100\%$
\n

 $\blacksquare$  The histogram divided by the total pixel count can be seen as a probability density function

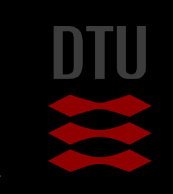

- 3-

A random pixel is chosen in the image. What is the probability that the value of the pixel is 3?

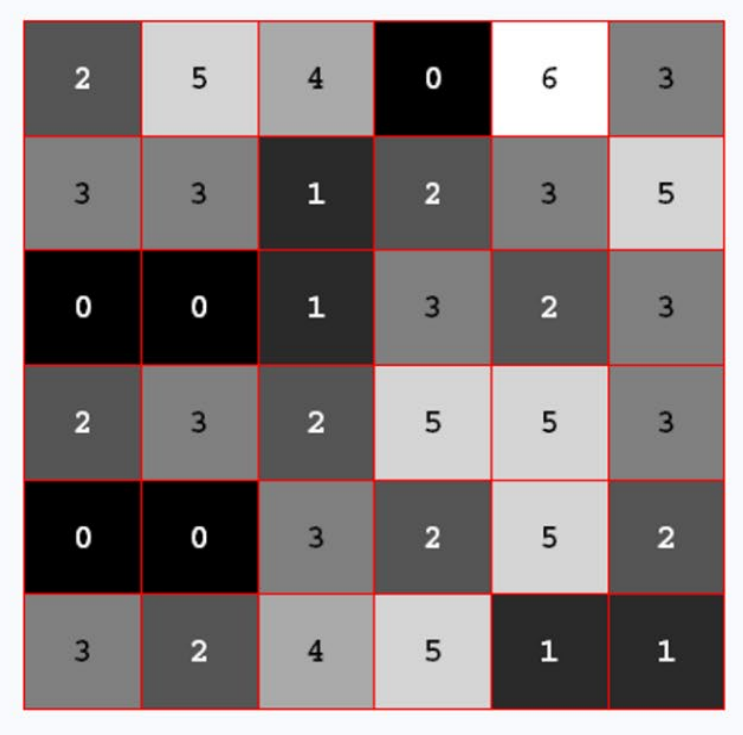

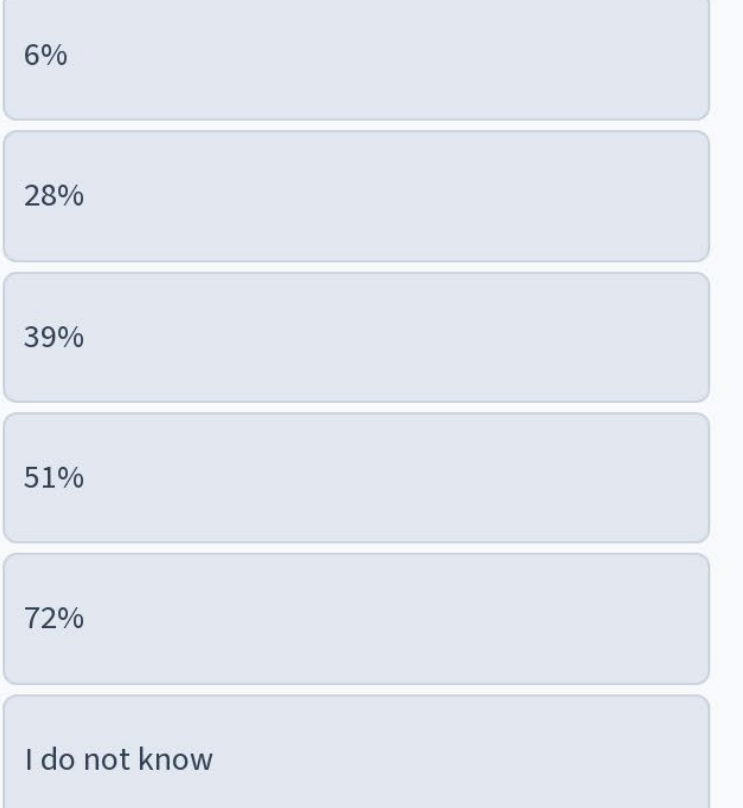

Start the presentation to see live content. For screen share software, share the entire screen. Get help at pollev.com/app

'nП

A random pixel is chosen in the image. What is the probability that the value of the pixel is 3?

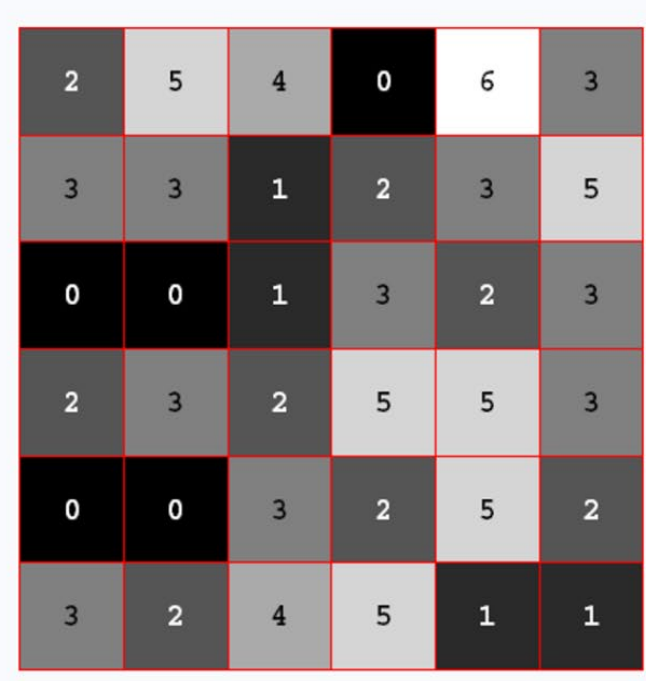

ᆠ

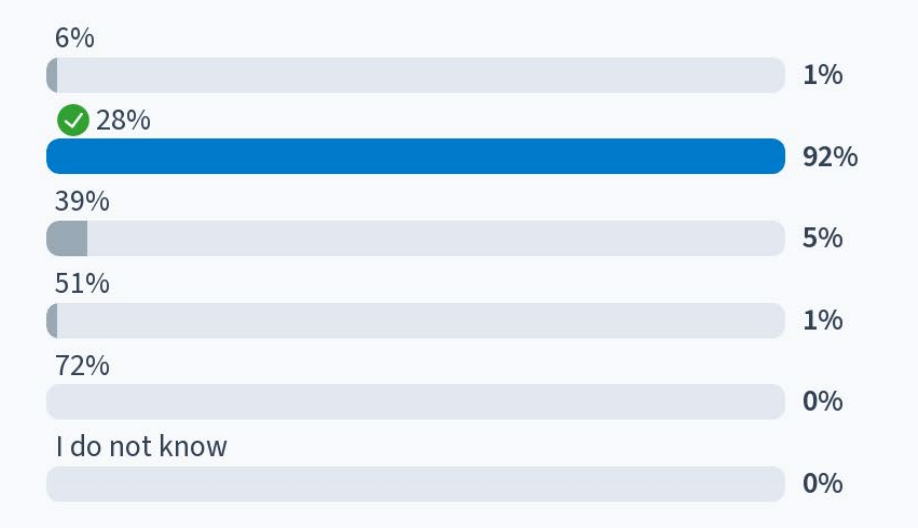

Start the presentation to see live content. For screen share software, share the entire screen. Get help at pollev.com/app

n pro

-34

ł.

-34

f

A random pixel is chosen in the image. What is the probability that the value of the pixel is 3?

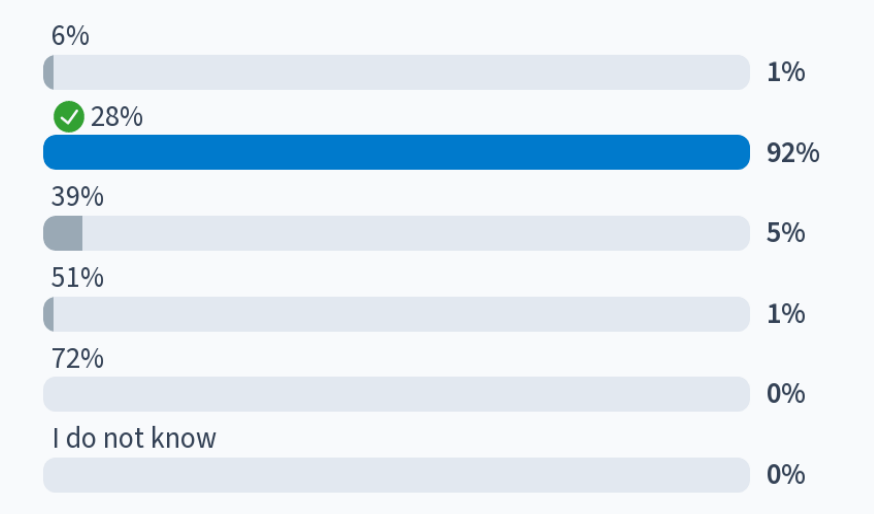

Ł

<u>a s</u>

ш

DTU Compute

# Other Image Types

- **Colour images**
- **Binary Images**
- **Label Images**
- **16-bit images**
- **Floating point images**

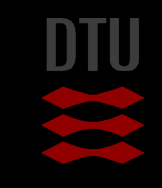

-34

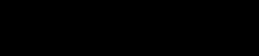

# Colour images

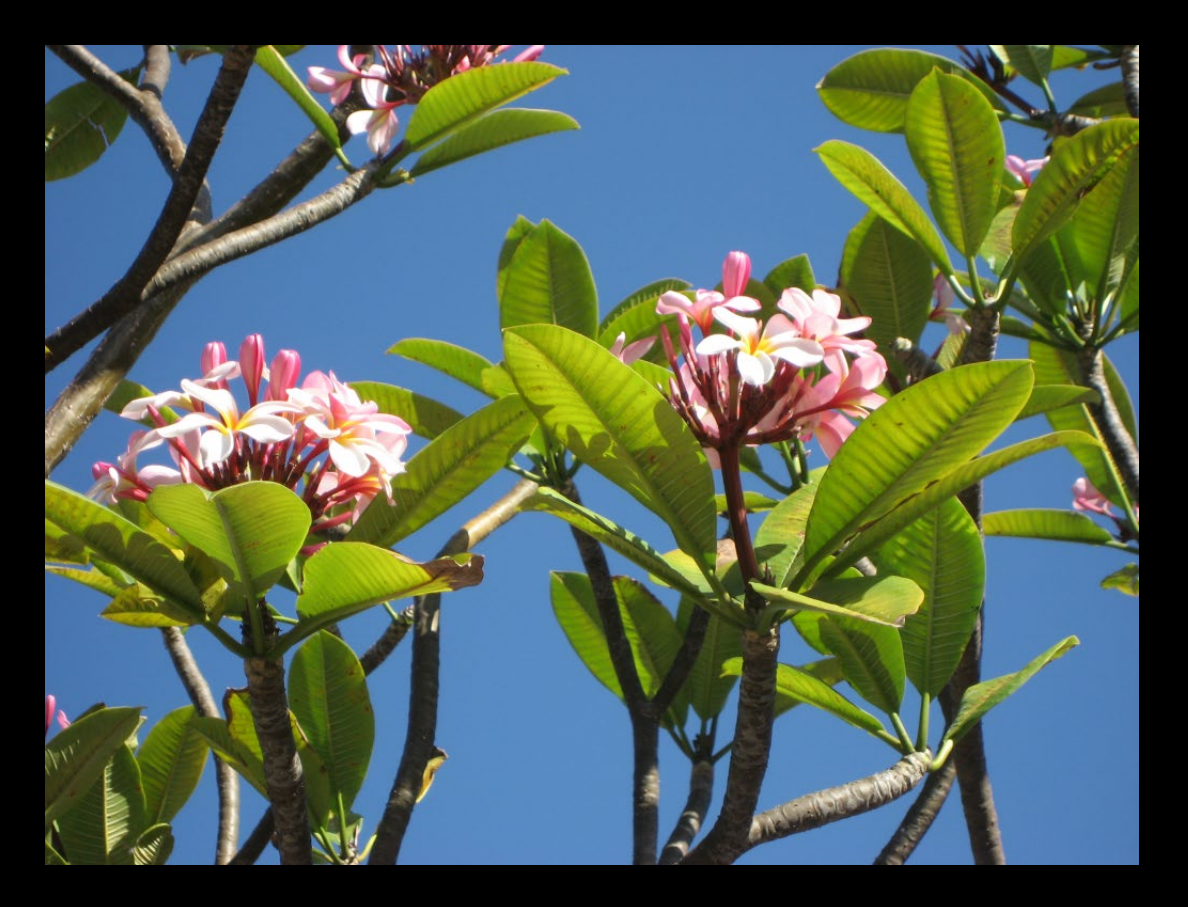

### RGB = Red, Green, and Blue

- **T** Television, computers, digital cameras use the "RGB color space"
- **Additive colours: Final colour is made** by mixing red, green, and blue
- **Typically the values of R, G, and B lie** between 0 and 255 (total 3 bytes)!

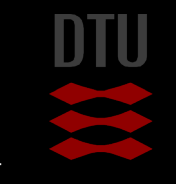

DTU Compute

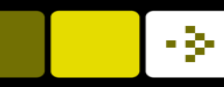

# RGB Colours

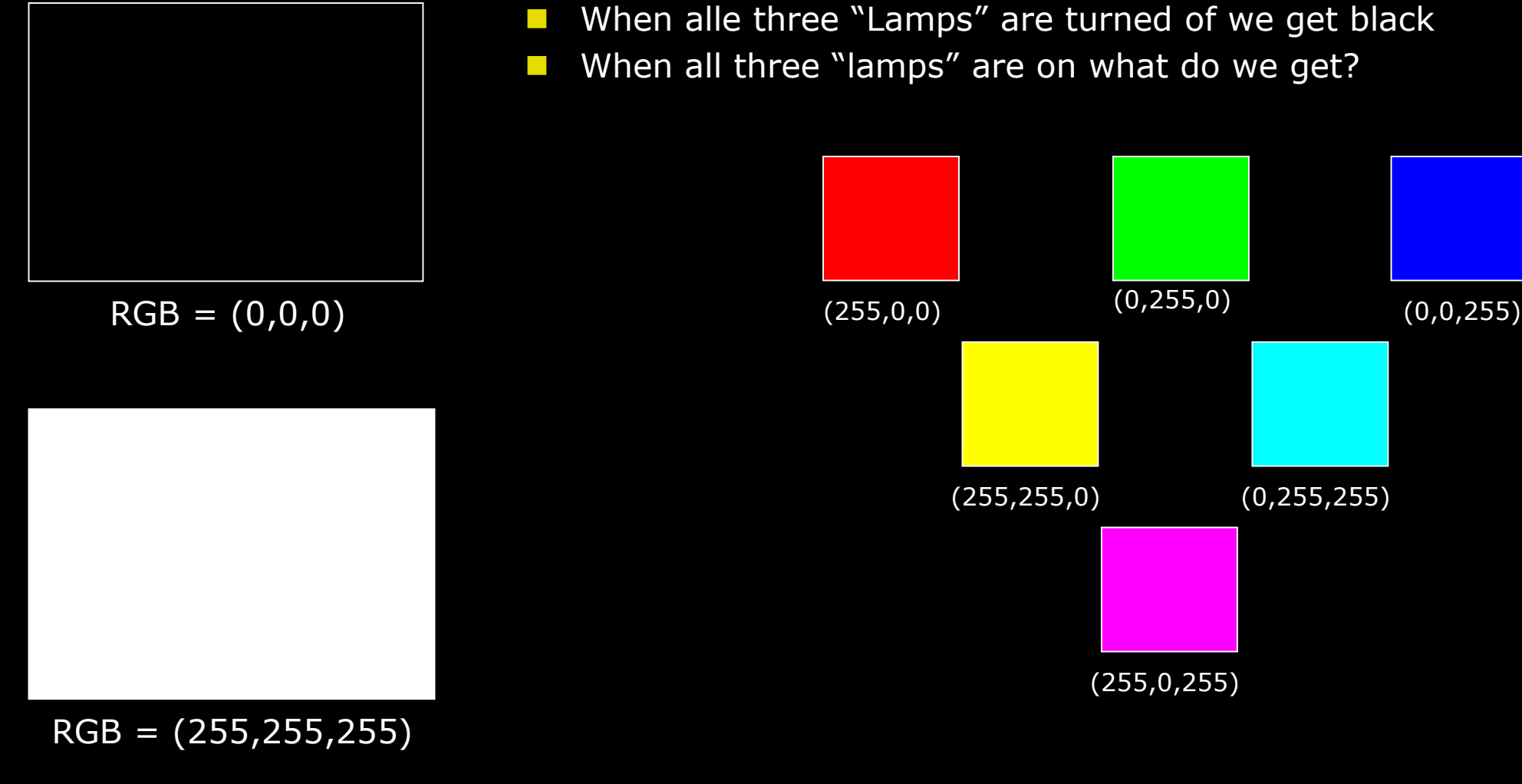

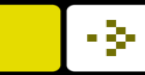

# Additive color mixing

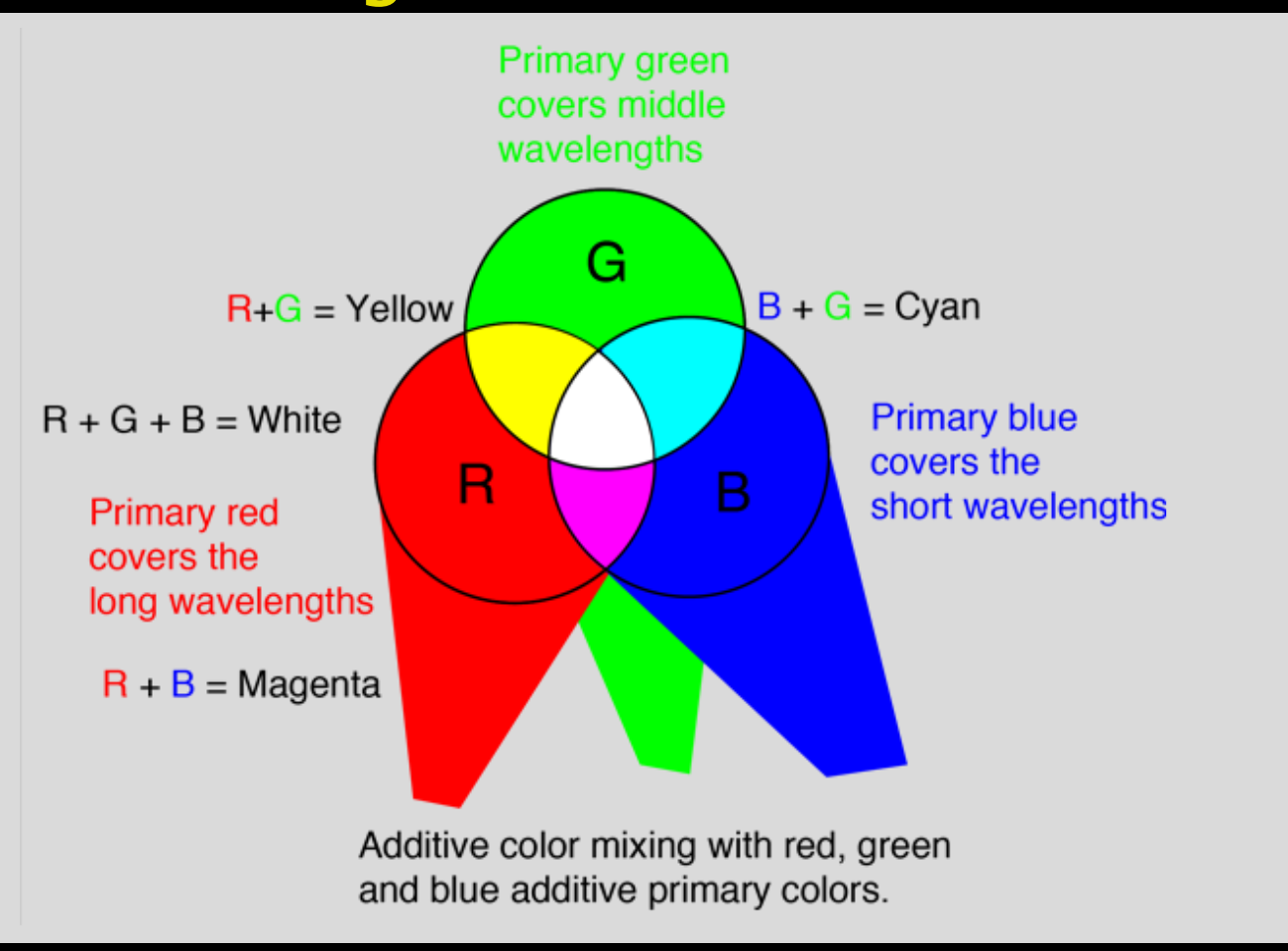

<http://hyperphysics.phy-astr.gsu.edu/hbase/vision/addcol.html>

# Subtractive color mixing

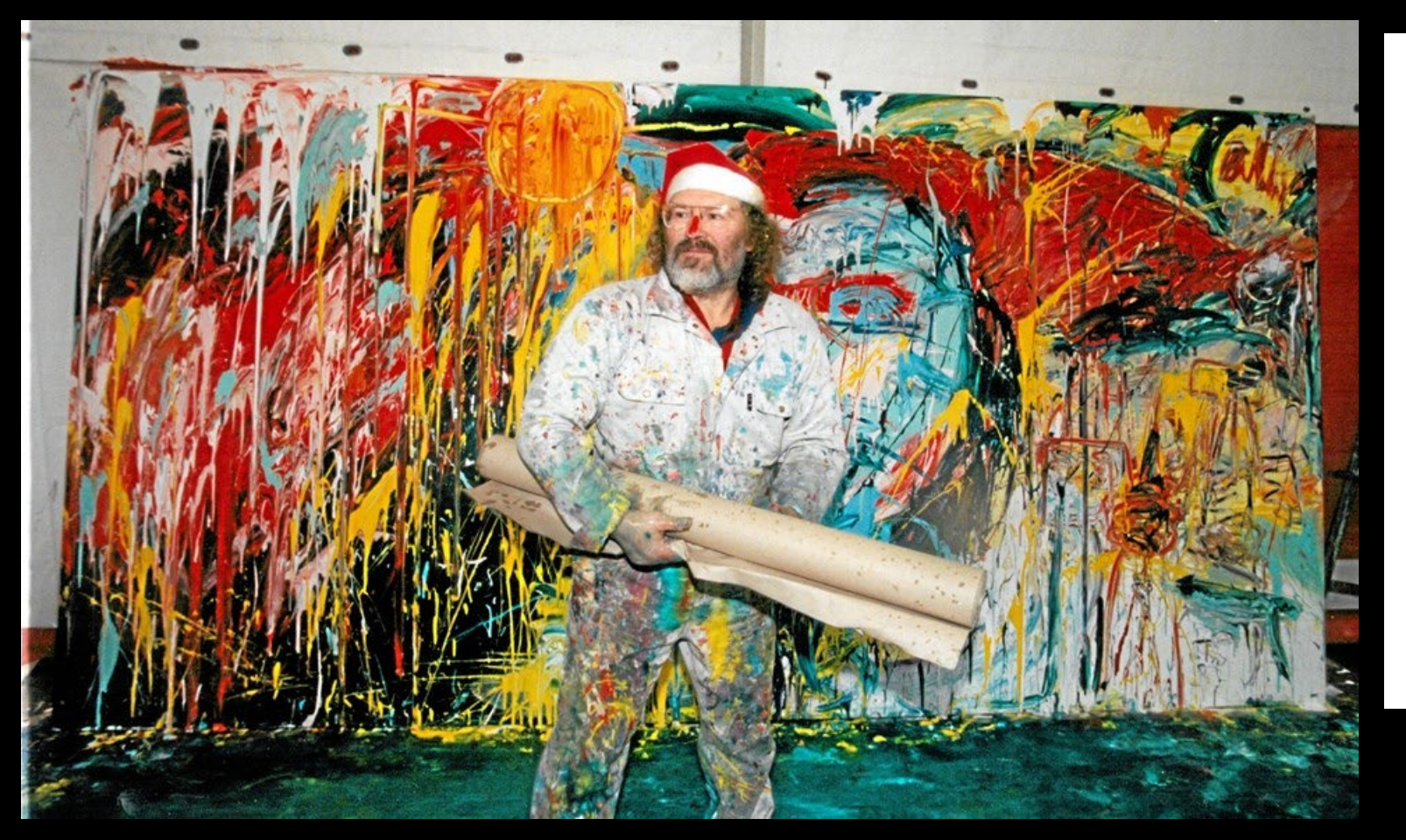

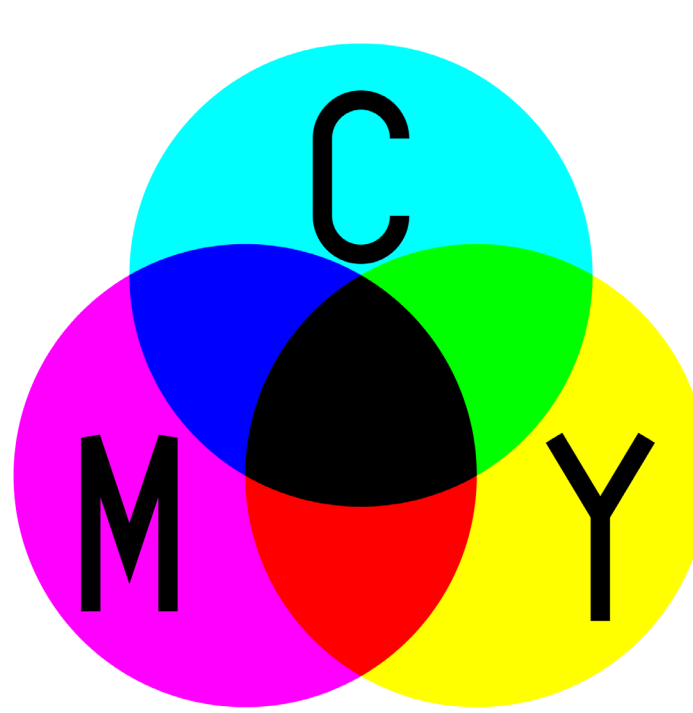

Wikipedia

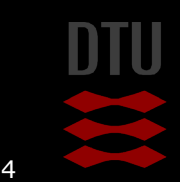

# Processing RGB images

- Each pixel in a colour image contains 3 values
- Equal to a "vector function" in mathematics
- **More complicated to analyse**
- **Medical images are typically grayscale** 
	- Why?
- Often images are converted from colours to grayscale before the analysis

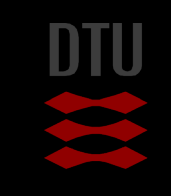

- 92

# Converting colour to grayscale

### $v = 0.2989 * R + 0.5870 * G + 0.1140 * B$

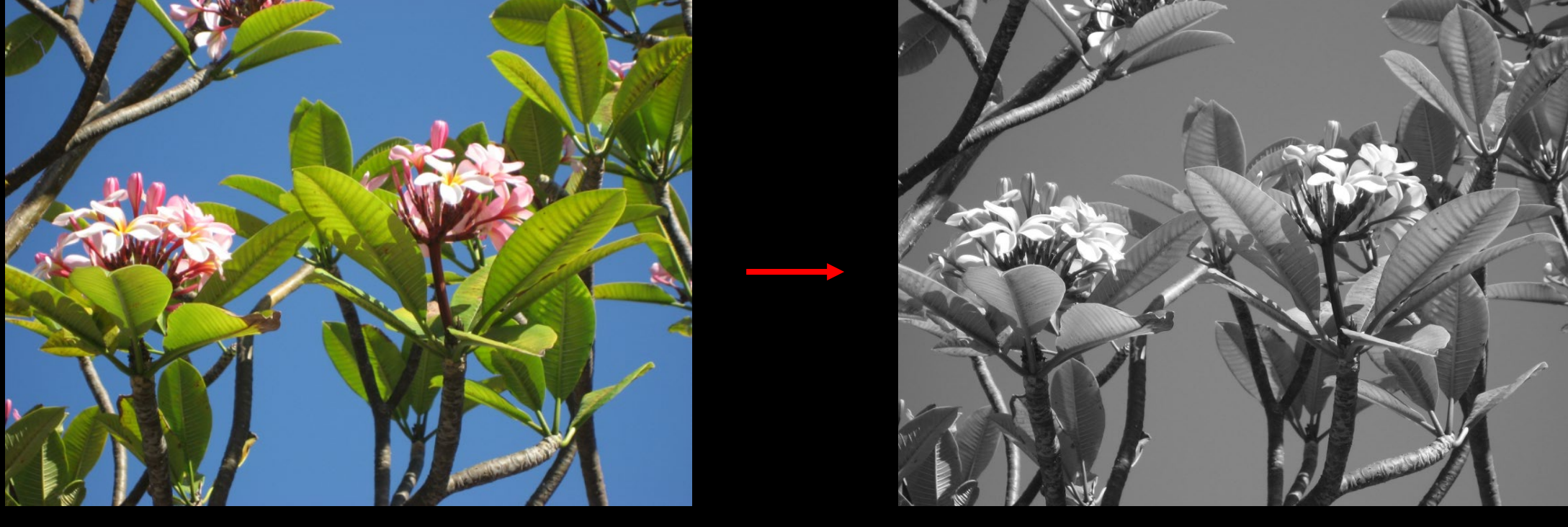

Is it possible to convert a grayscale image back to a color image?

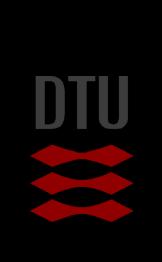

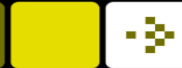

# Binary images

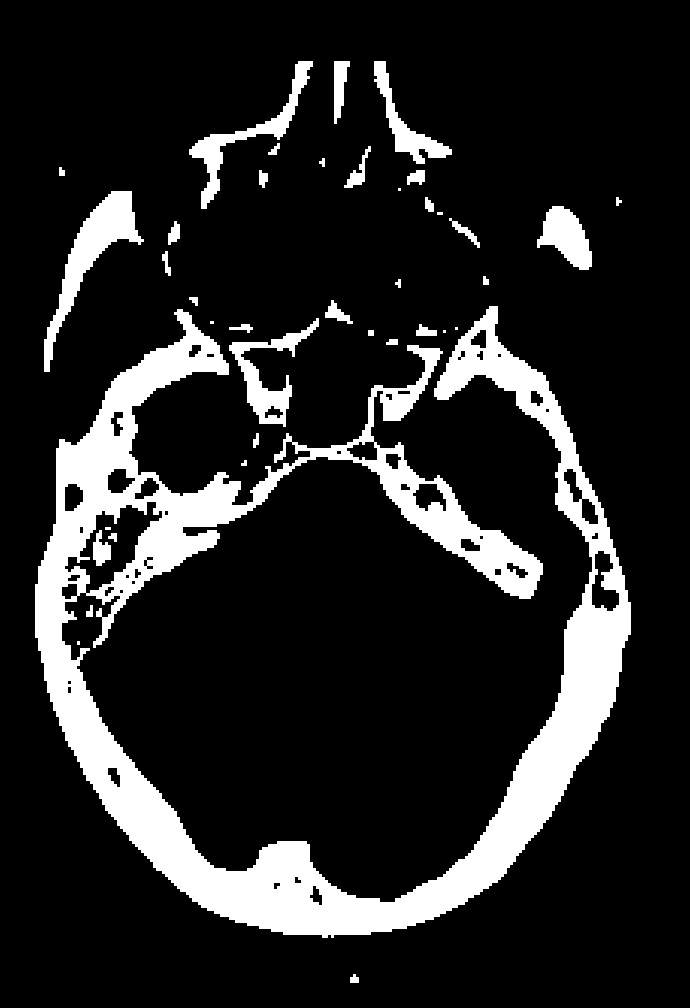

- $\blacksquare$  Binary means on or off
- $\blacksquare$  Binary image only two colors
- Background  $(0 = black)$
- Foreground  $(1 = white)$
- **Simple representation of CT scanning of** the head

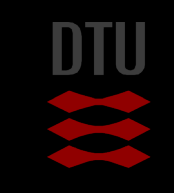

# Gray scale to Binary Image

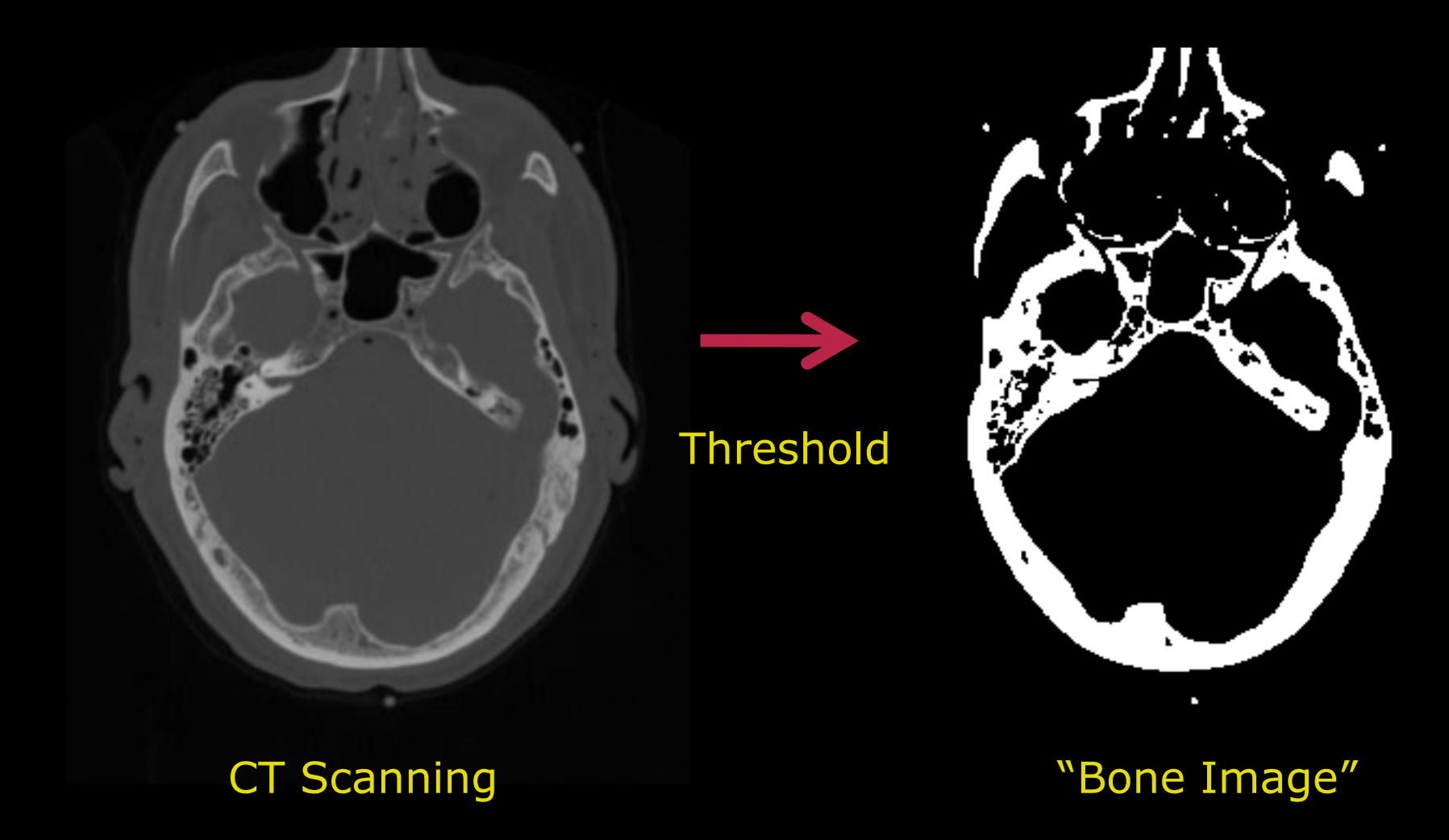

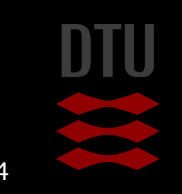

- 34

76 **DTU Compute, Technical University of Denmark** Image Analysis 2024

DTU Compute

## Binary image – why?

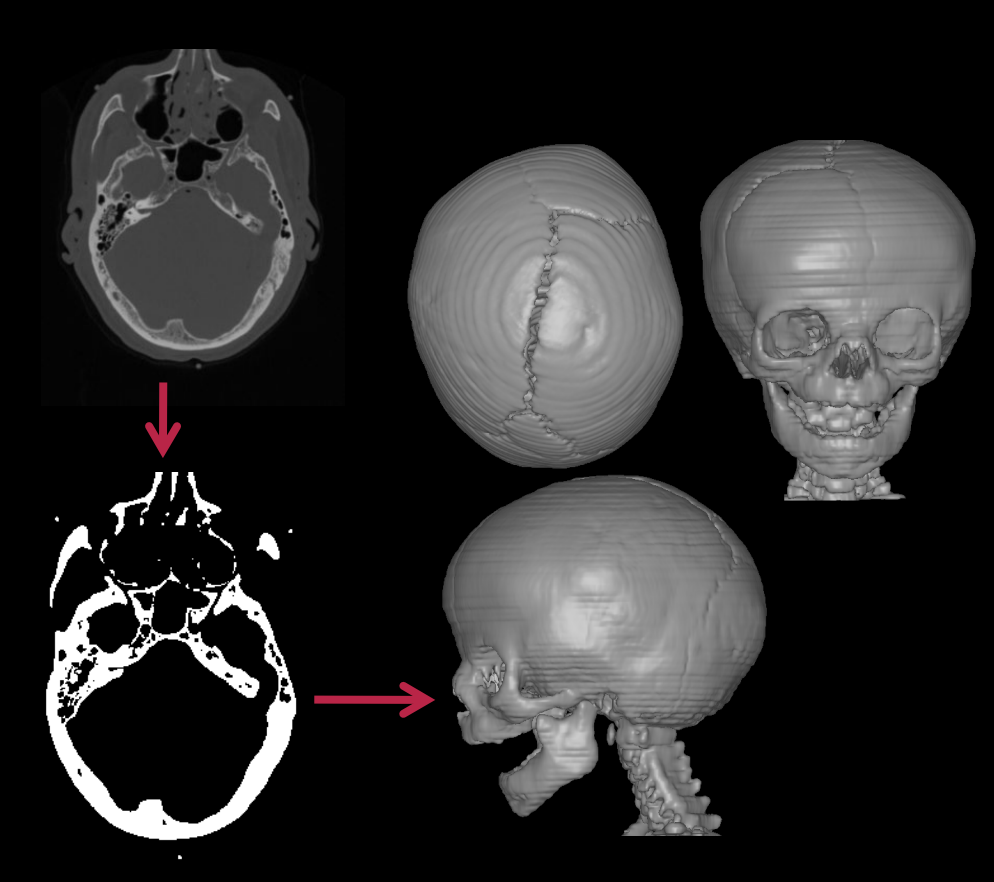

- Separating objects from background
- Count the number of the objects
- Measure the size and shape of objects
- **Advanced 3D visualisations**

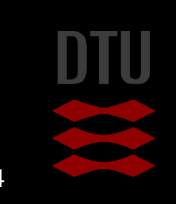
### Label Image

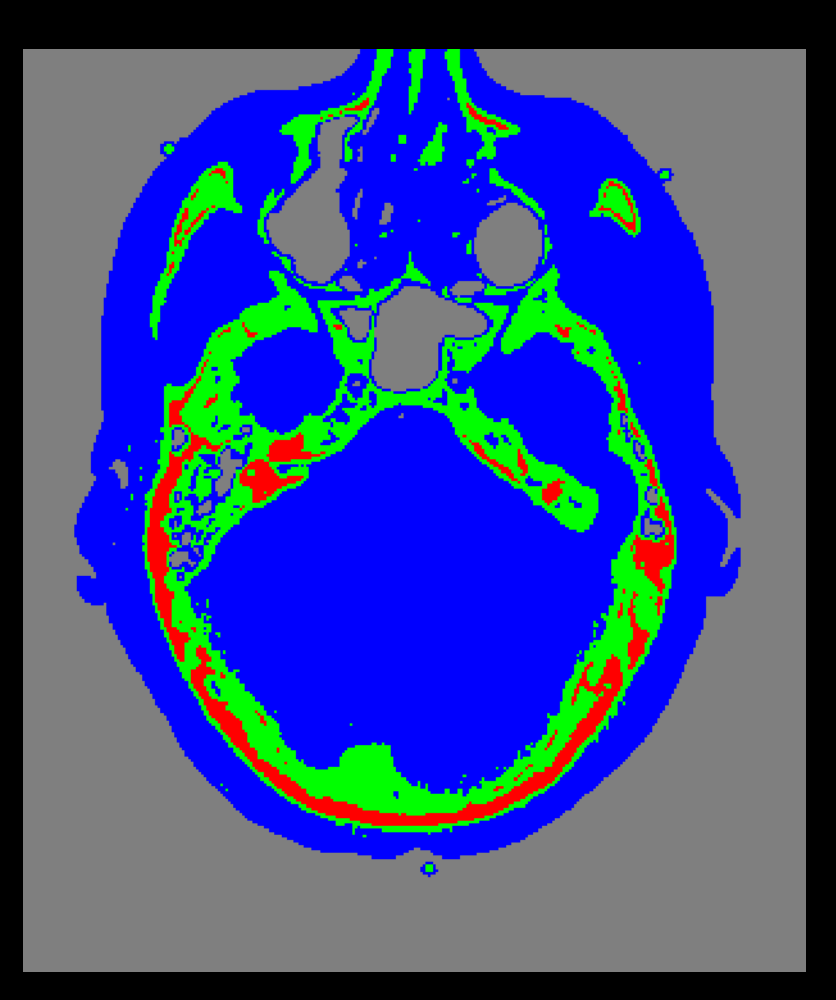

### **The pixel value tells the type of** the pixel

- (0) Gray background
- (1) Blue soft tissue
- (2) Green hard bone
- (3) Red spongy bone
- **Only 4 different pixel values**
- Colours made using a *look-uptable*

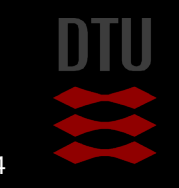

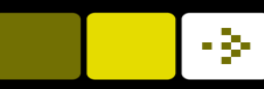

# Label Image – why?

- Segment images into regions
- Example: Recognize the major structures of the human heart as seen in a computed tomography image. Construct a 3D model of a given patient heart. Use the 3D model for diagnostics and surgery planning.

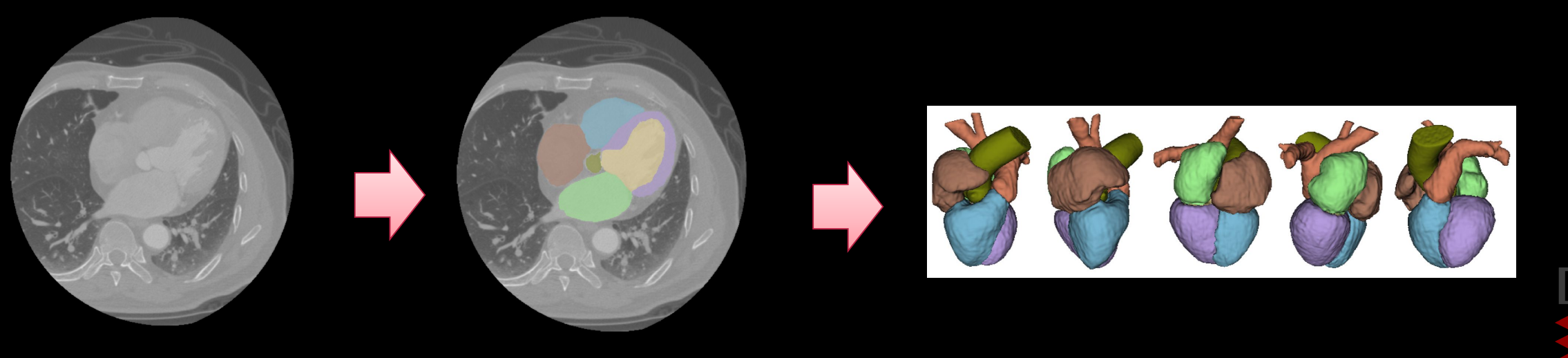

### Label image from semantic segmentation

**Scene understanding for self navigating vehicles** 

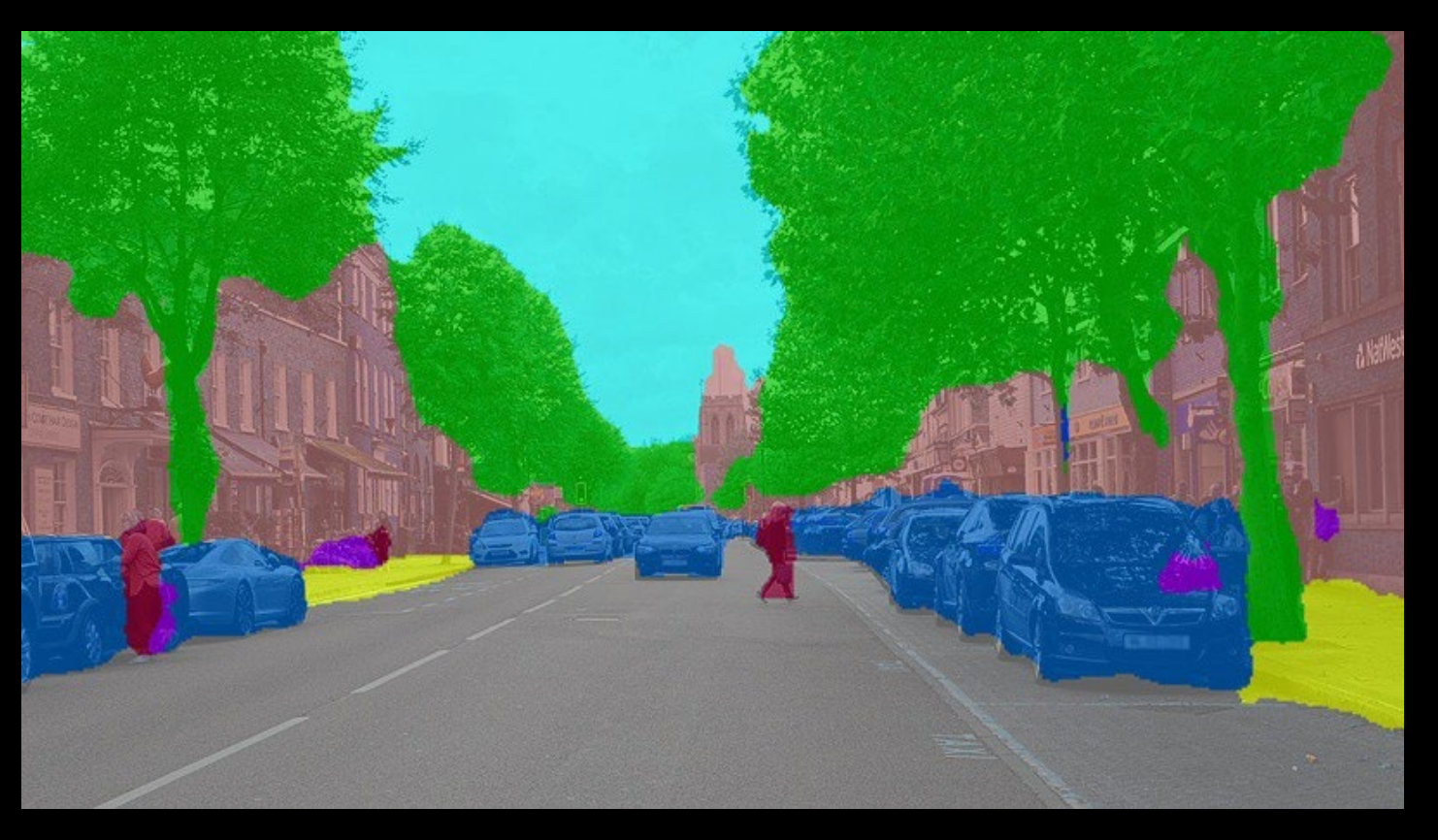

https://towardsdatascience.com/semantic-segmentation-of-150-classes-of-objects-with-5-lines-of-code-7f244fa96b6c

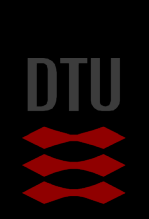

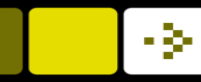

### Deep learning for semantic segmentation

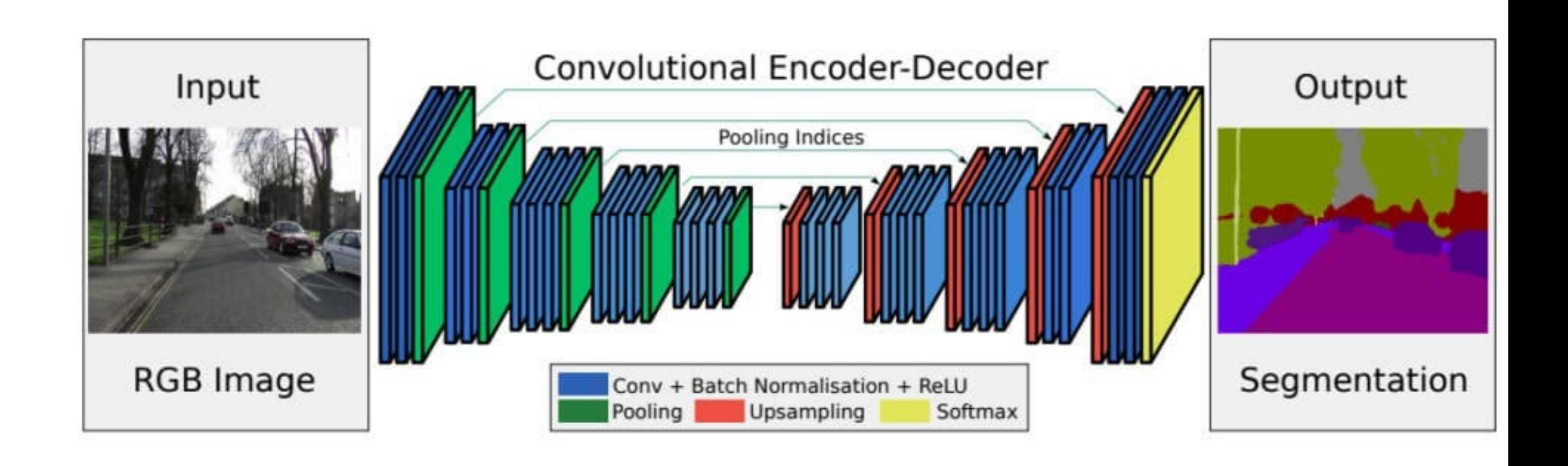

Badrinarayanan, Vijay, Alex Kendall, and Roberto Cipolla. "Segnet: A deep convolutional encoder-decoder architecture for image segmentation." IEEE transactions on pattern analysis and machine intelligence 39.12 (2017): 2481-2495.

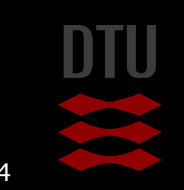

### Label images in this course

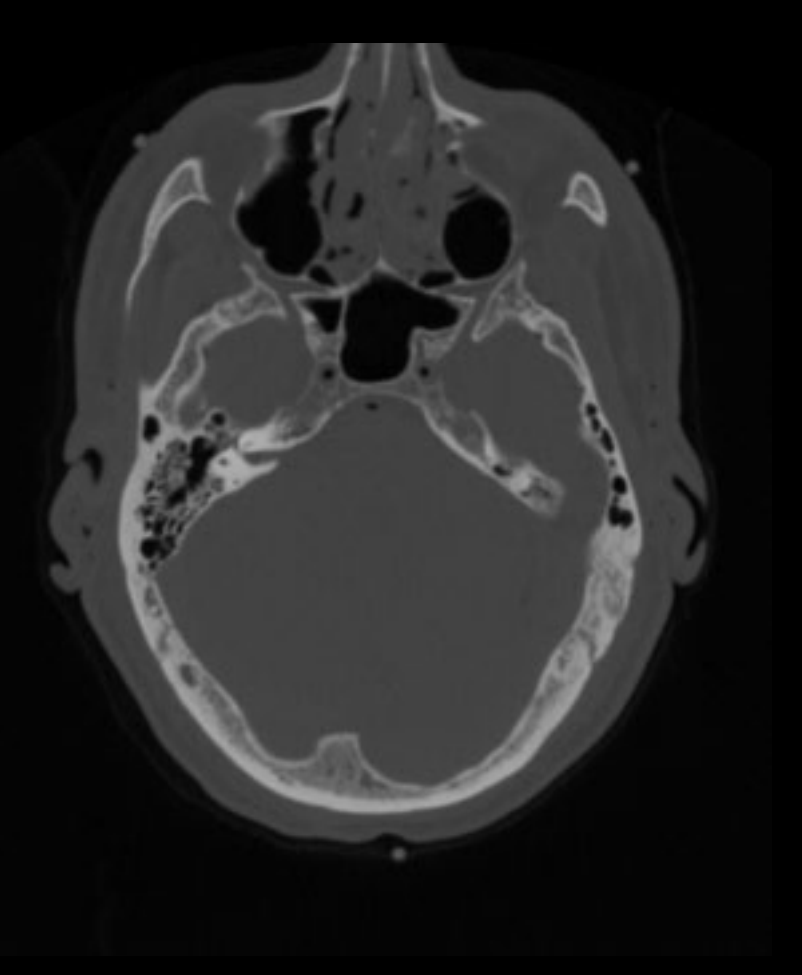

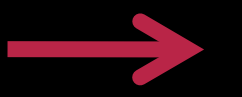

Pixel Classification

BLOB analysis and classification

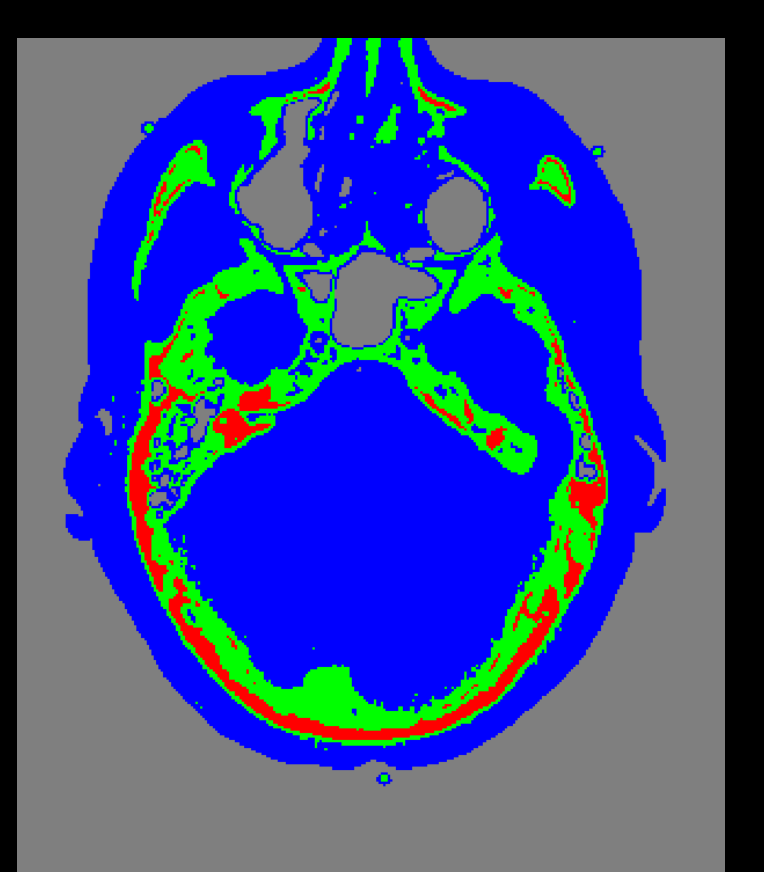

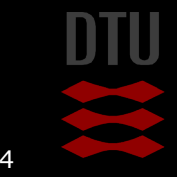

- 34

### Multispectral images

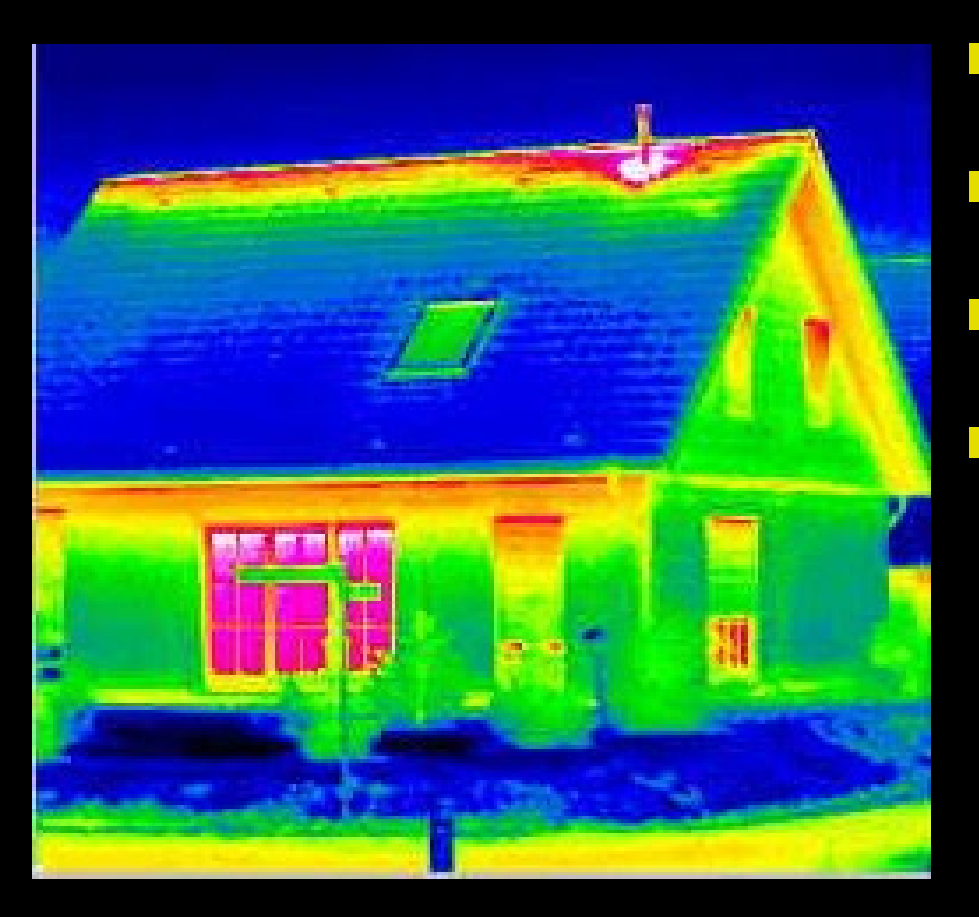

### Infrared

- There are more visual information than what can be seen with the human eye
- Standard cameras captures the red, green, blue colours
- Capture systems that capture more bands and other frequencies exist
- Creates multispectral images
	- Each pixel contains perhaps 20 values from different spectral bands

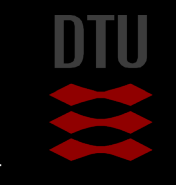

### Multispectral System - VideometerLab

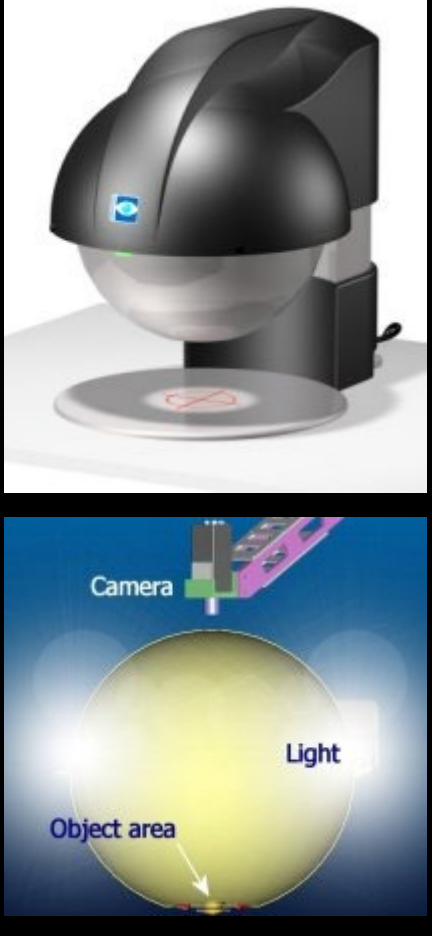

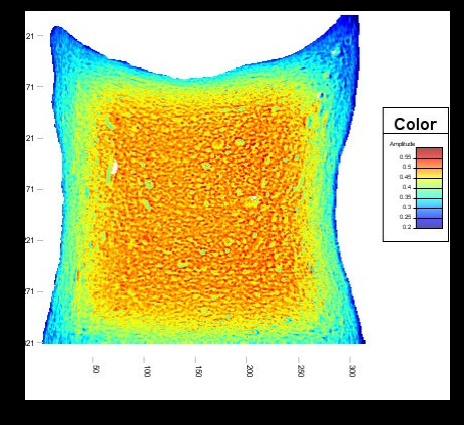

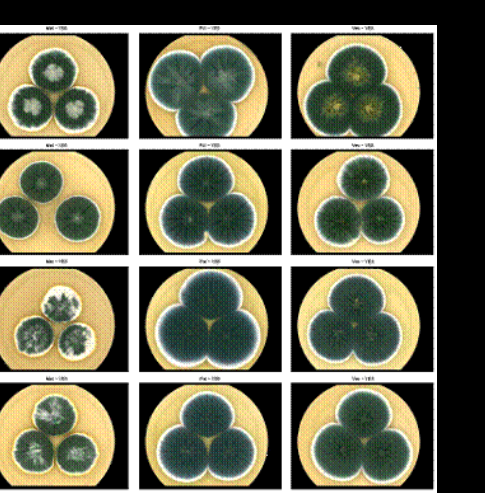

- **Integrating sphere**  Light emitting diodes with different wavelengths
	- From near infrared to ultraviolet
- **High resolution camera**
- **Nater in bread**
- **Classification of fungi**

**Skin diseases** 

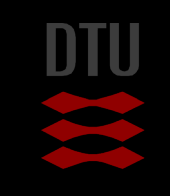

### 16-bit images

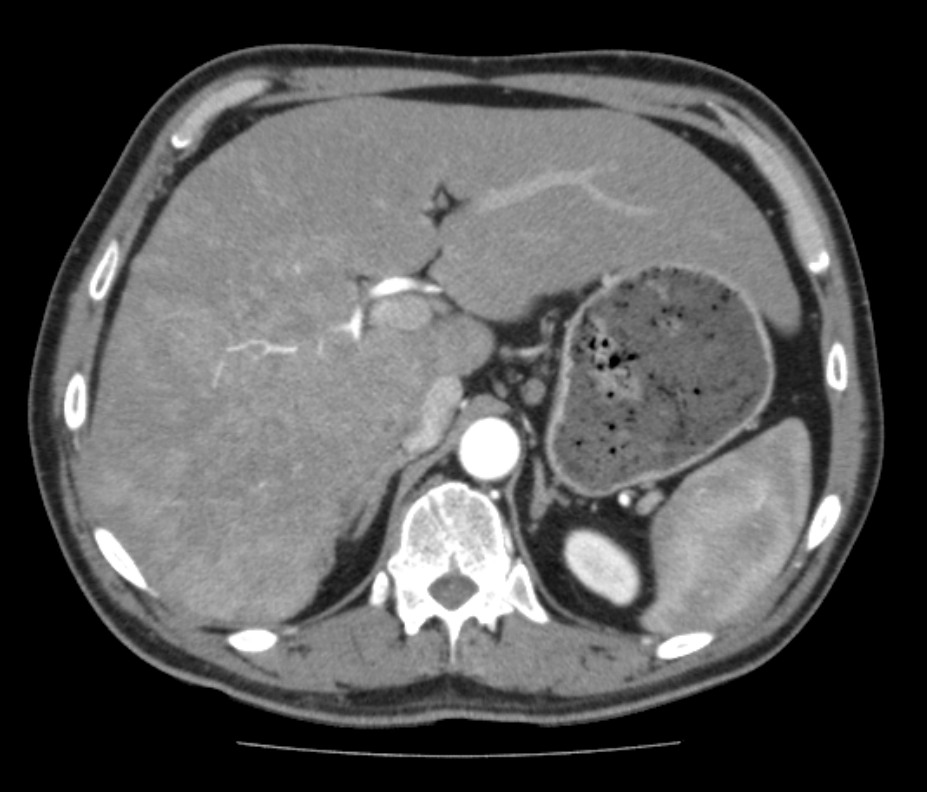

**256 values fine for the human eye** 

- **Pixel values not only for display** 
	- Physical meaning
- **Computed Tomography** 
	- X-ray attenuation
- **Hounsfield units** 
	- 0 water
	- -1000 air
	- $-120$  fat
	- 400+ bone

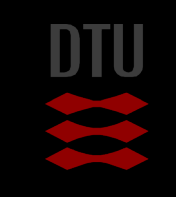

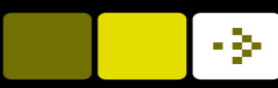

### Floating point images

- The pixel type is often changed when applying image processing functions
- For example when scaling an image, the output will be a floating point image:

image\_rescaled = rescale(im\_org, 0.25, anti\_aliasing=True, channel\_axis=2) print(image\_rescaled.shape) print(image\_rescaled.dtype)

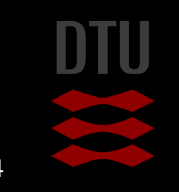

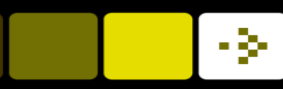

### Python scripts vs. Jupyter Notebooks

- In this course, you can do the exercises and the exam in both Jupyter Notebooks or as Python scripts
- Strengths and benefits of both approaches

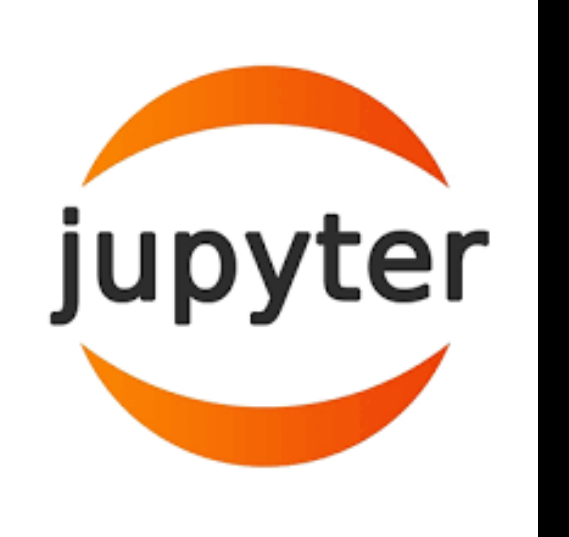

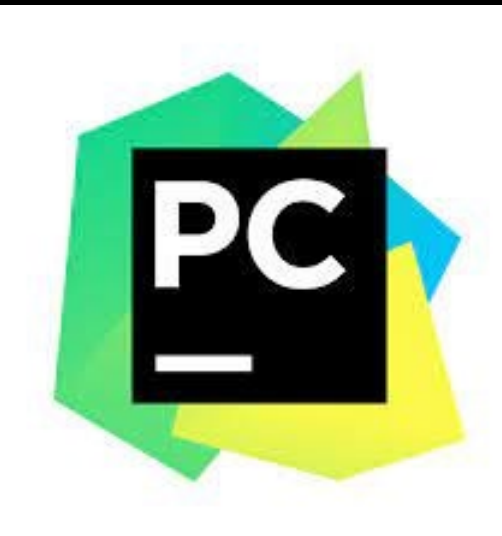

**The Scientific** Python **Development** Environment

Kspyder

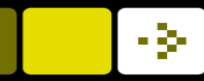

шT

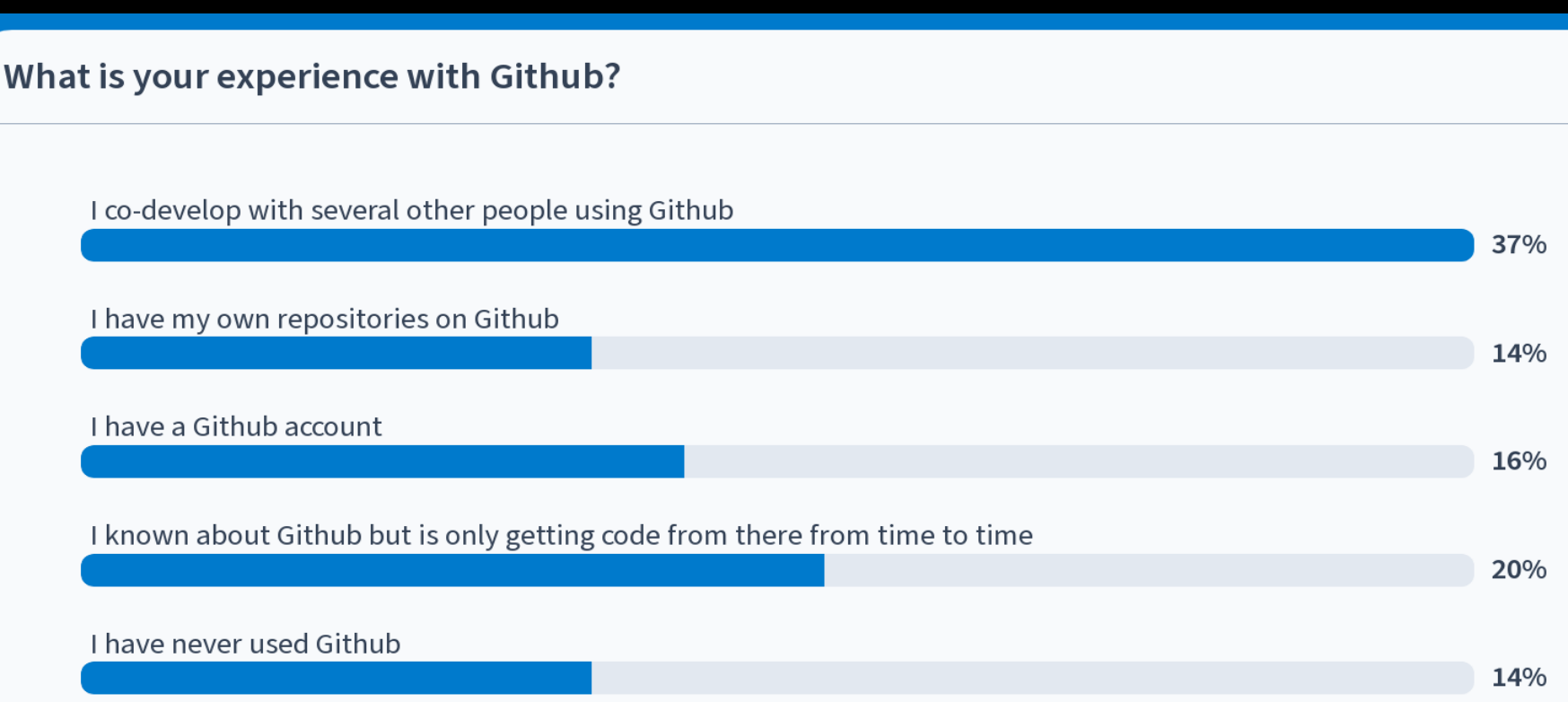

n۳

Œ.

÷Þ.

# PCA Analysis

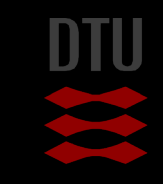

### Next week: Image acquisition, digital cameras, compression and storage and real-time image analysis

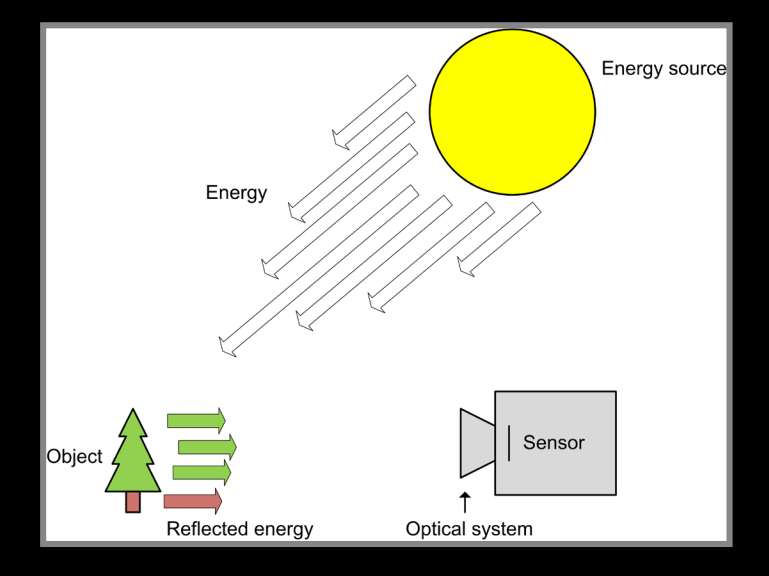

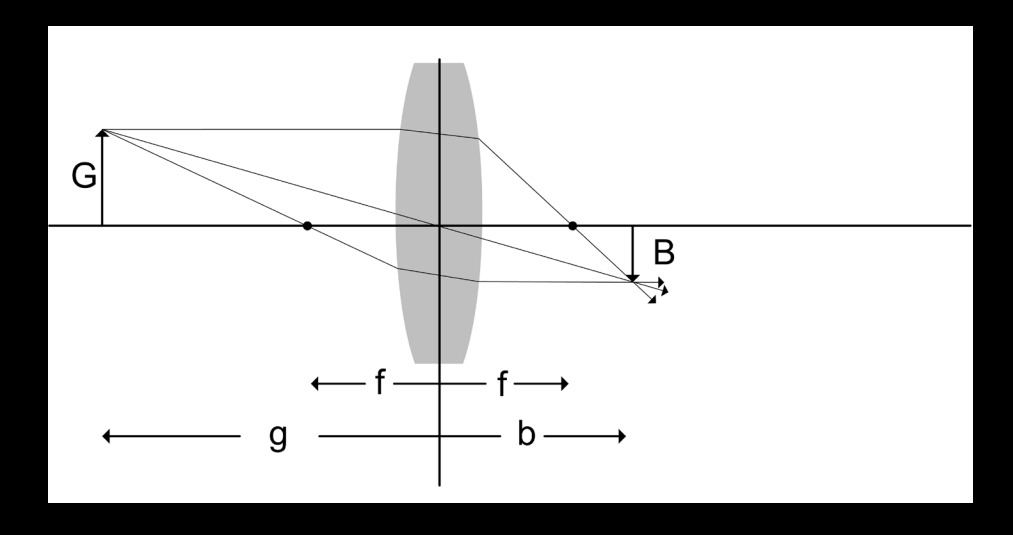

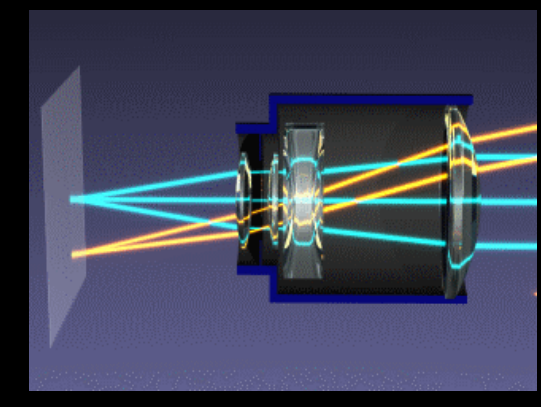

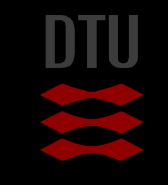

90 **DTU** Compute, Technical University of Denmark 2024 **Image Analysis** 2024